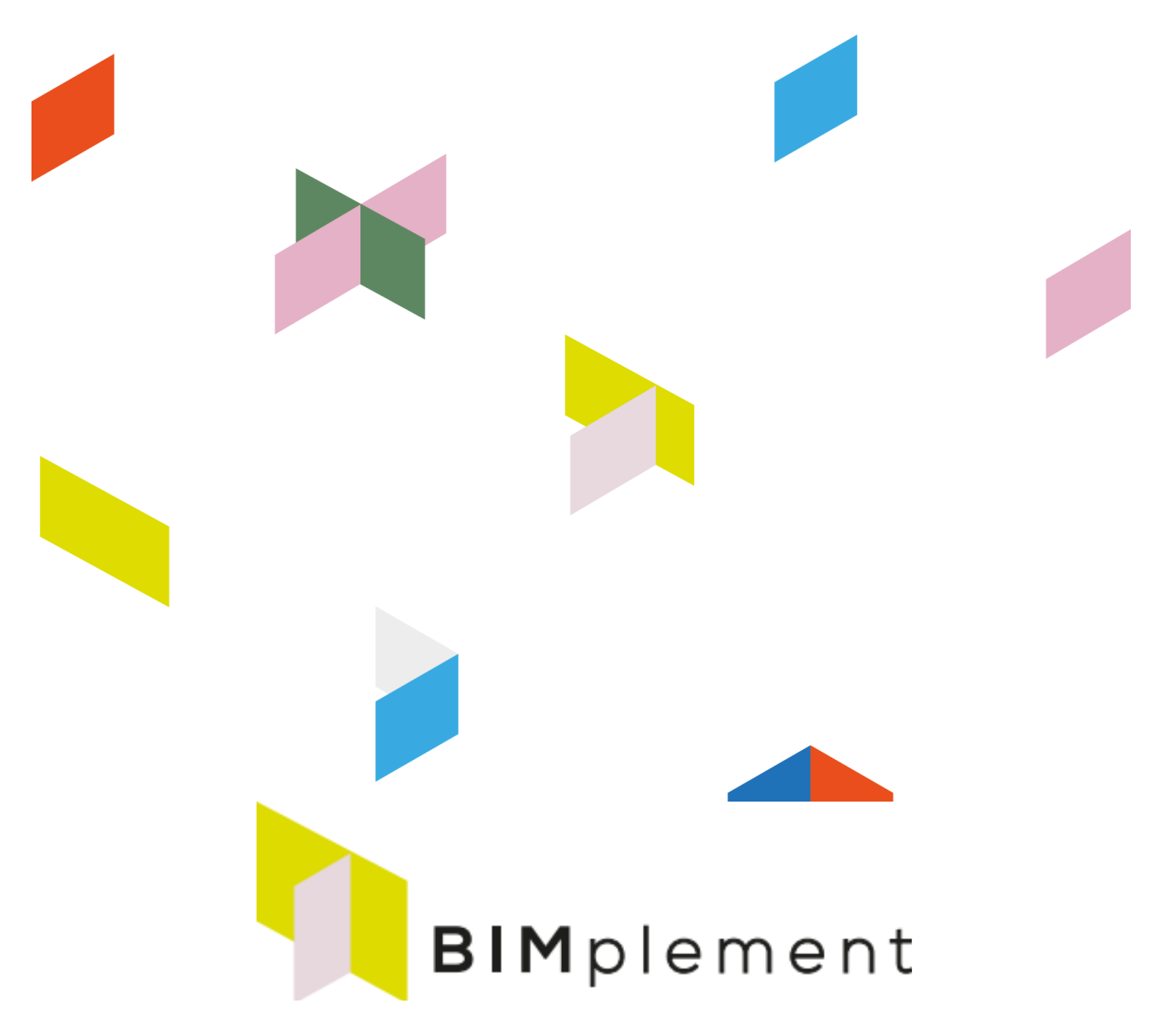

Vers un secteur de la construction d'apprentissage par la mise en place d'un une méthodologie de qualification flexible intégrant les aspects techniques et transversaux et les aptitudes et compétences liées à la BIM.

*www.bimplement-project.eu*

Report: D4.2 - Contenu de la formation et liste des outils pour le coach BIMplement Prepared by: ASTUS Date: 2021/01/22 Partners involved AVE, ISSO, HIA, IVE, SERVEF, LBA, MOW

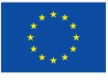

*Ce projet a reçu un financement du programme-cadre H2020 de l'Union Européenne pour la recherche et l'innovation dans le cadre de la convention de subvention n° 745510*

## *tableau des versions pour les produits livrables*

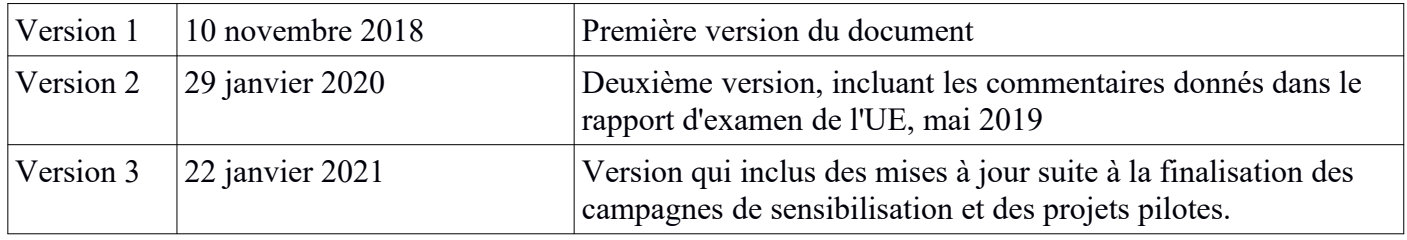

## **Table des matières**

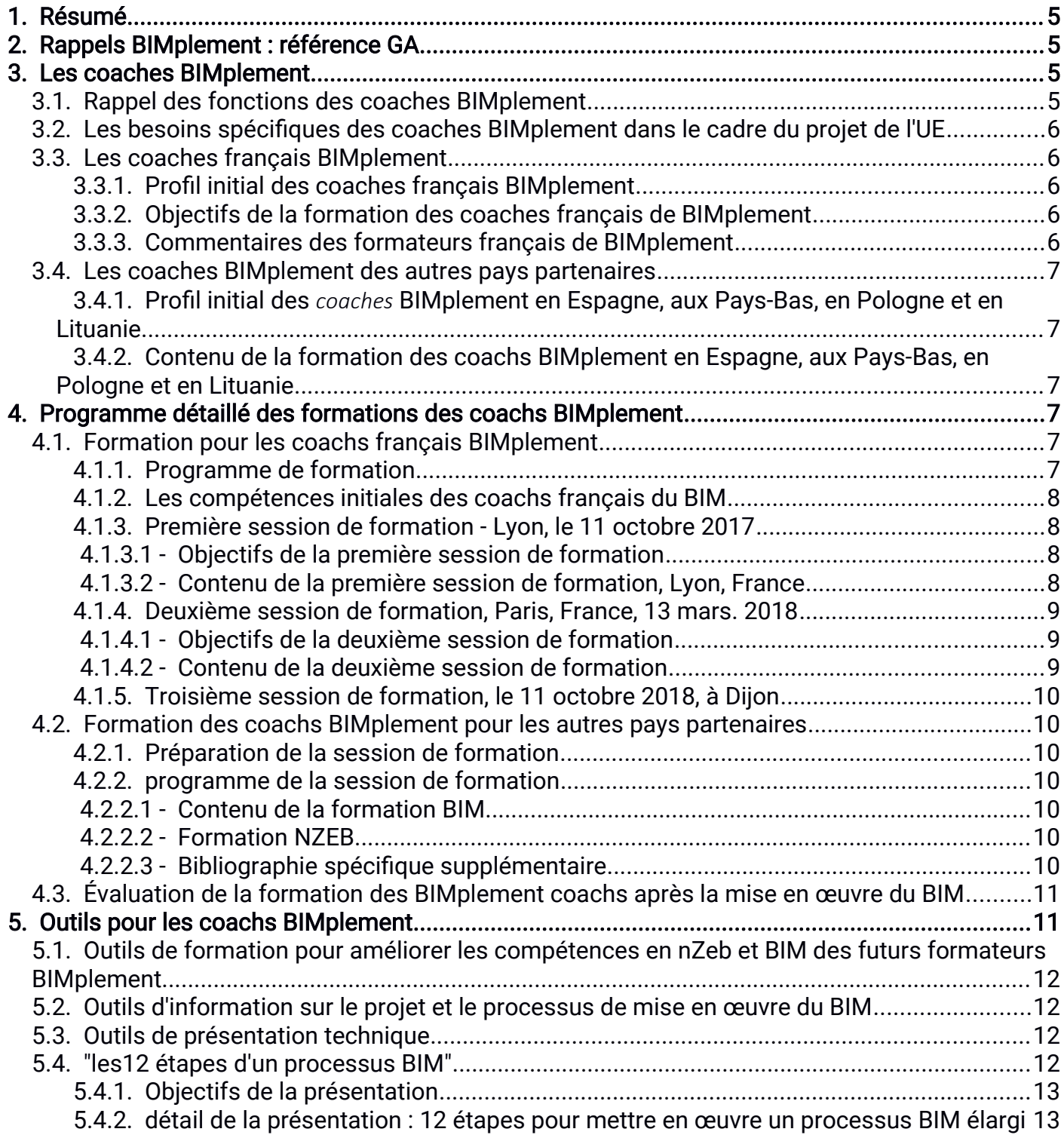

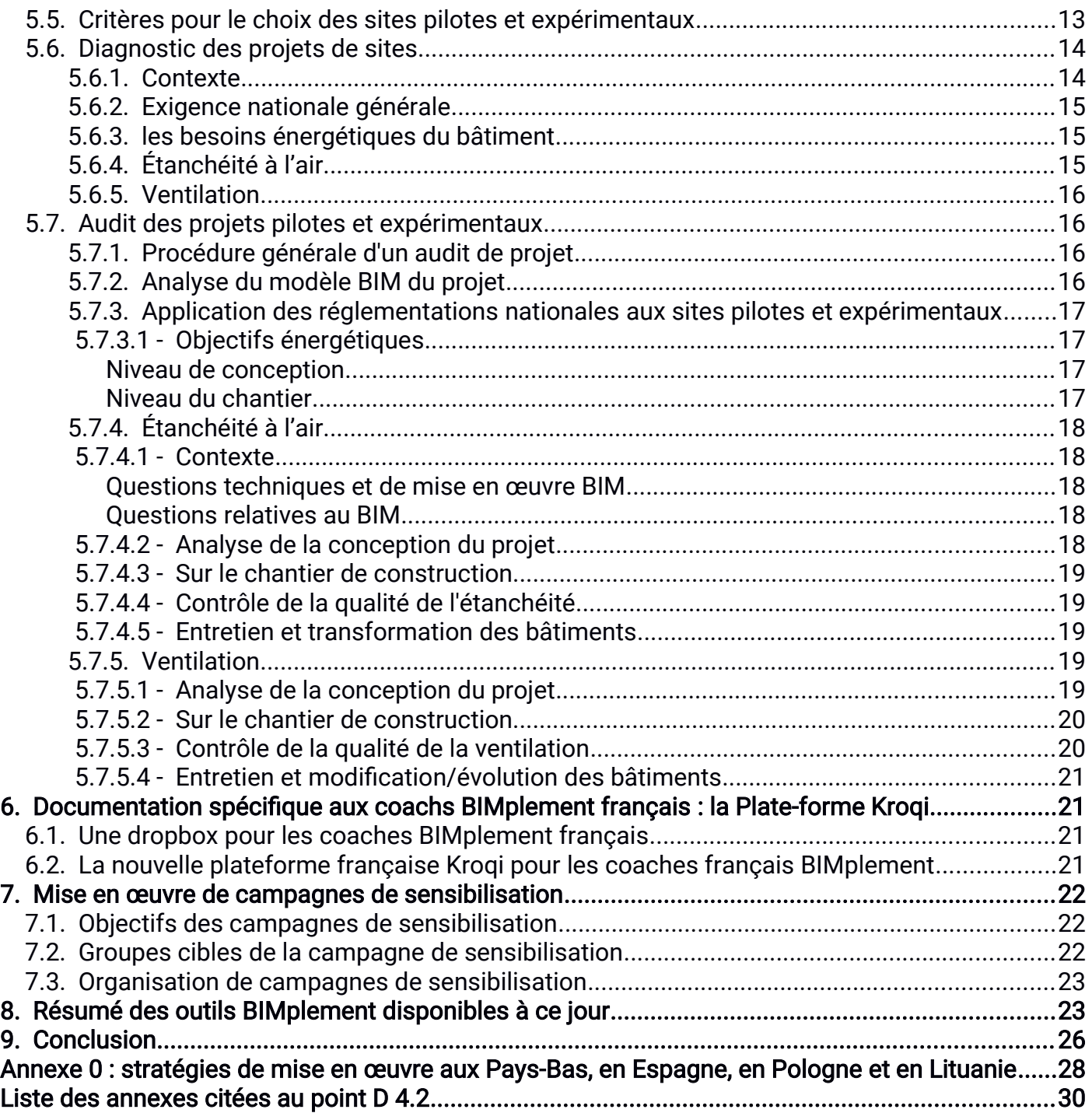

## **Liste des illustrations**

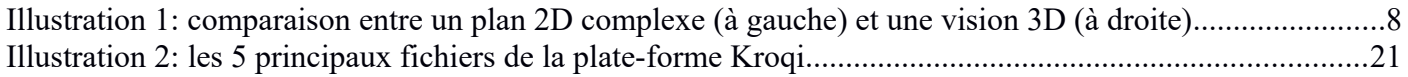

## **Liste des tableaux**

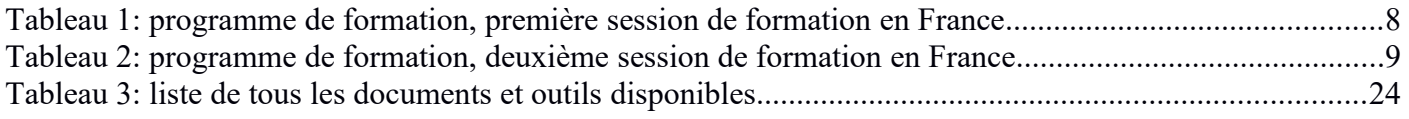

# **D4.2 - Contenu des formations et liste des outils pour les BIMplement coachs**

## <span id="page-3-3"></span>1. Résumé

Ce livrable décrit le contenu de la formation et une liste d'outils pour les accompagnateurs BIMplement, qui sont chargés de développer la mise en œuvre du projet BIMplement sur leurs territoires en mobilisant les acteurs, en trouvant et en documentant les laboratoires de terrain et les sites d'expérimentation potentiels, et en coordonnant la mise en œuvre du projet dans les territoires pilotes. Il explique comment les formations pour les coaches BIMplement ont été organisées dans les différents pays partenaires.

Une méthodologie complète a été développée comme une boîte à outils pour les coachs BIMplement, et a été définie comme un outil de bonne pratique. De nombreuses annexes donnent un ensemble de formations et des présentations supplémentaires qui peuvent servir d'exemples à adapter à chaque territoire.

Les documents d'origine sont rédigés en anglais. Ils sont disponibles sur le site BIMplement, et pour certains d'entre eux, sur la plateforme PROF/TRAC. D'autres documents et outils ont été rédigés en français, à l'attention des coaches français de BIMplement, et sont disponibles sur une plateforme spéciale KROQI (voir §[6.2. \)](#page-19-0). Tous ces documents ont été utilisés dans le cadre du projet BIMplement.

Ce rapport a été mis à jour et simplifié à la fin du projet BIMplement afin d'être accessible et compréhensible pour tous les futurs coachs BIMplement qui souhaitent mettre en œuvre ce processus. Cette version française a été réalisée à partir de la version originale anglaise.

## <span id="page-3-2"></span>2. Rappels BIMplement : référence GA

Ce livrable "D4.2 : Contenu des formations et liste des outils pour les coaches BIMplement" est lié à la tâche 4.4 "Former les coachs BIMplement et leur fournir des outils".

L'objectif est de donner aux coaches BIMplement la formation et les outils appropriés. Dans ce livrable, le contenu des formations réalisées et la liste des outils pour coaches BIMplement sont fournis. Les coaches BIMplement pourront organiser les campagnes de sensibilisation, munis de ce "savoir-faire".

## <span id="page-3-1"></span>3. Les coaches BIMplement

## <span id="page-3-0"></span>3.1. Rappel des fonctions des coaches BIMplement

Le "coach BIMplement" sera chargé de mettre en œuvre le projet BIMplement sur son territoire en mobilisant les acteurs, en trouvant et en documentant les laboratoires de terrain et les sites d'expérimentation potentiels, et en coordonnant la mise en œuvre du projet sur son territoire. En plus des campagnes de sensibilisation, son rôle sera de coordonner la mise en œuvre de BIMplement, y compris la formation sur le terrain, et d'assurer la collaboration entre le maître d'ouvrage, le chef de projet, les entreprises de construction sélectionnées et les formateurs.

Les "coaches BIMplement" recevront une formation appropriée (par ASTUS) et des outils afin de pouvoir remplir les principales tâches suivantes

- Organiser des campagnes de sensibilisation dans leurs territoires pilotes locaux, afin de sensibiliser les entrepreneurs locaux d'une part, et les PME et les artisans d'autre part. Thème : Le processus BIM et les obligations et opportunités en relation avec les bâtiments nZEB,
- Contribuer à l'identification de "projets pilotes de terrain" et de "sites expérimentaux" potentiels (une liste de critères des territoires sélectionnés a été fournie par AVE),
- Contribuer à l'identification de "formateurs BIMplement pour les acteurs de chantier" locaux potentiels ; par exemple, des prestataires de formation locaux ou des centre de formation internes des entrepreneurs concernés,

 Coordonner le projet BIMplement sur leur territoire, et l'évaluation finale des formations. Le suivi interne des cours de formation pour les coaches BIMplement et les formateurs BIMplement sur le lieu de travail sera effectué à l'aide de questionnaires pour évaluer la qualité et l'efficacité des formation.

Par extension, dans la phase de dissémination et de diffusion des résultats du projet BIMplement, les futurs coaches BIMplement trouveront dans ce rapport les éléments pratiques pour la mise en place d'actions similaires à celles réalisées pendant le projet BIMplement.

Les « formateurs BIMplement » sont en charge de dispenser les formations sur le BIM aux acteurs de la construction (voir livrable 4.6), sur les projets identifiées par les coaches BIMplement .

## <span id="page-4-4"></span>3.2. Les besoins spécifiques des coaches BIMplement dans le cadre du projet de l'UE

Dans le cadre du projet BIMplement, les profils des coaches BIMplement sont très différents en France et dans les autres pays partenaires. Les coachs BIMplement ont des compétences et des connaissances initiales différentes selon les pays partenaires. En conséquence, leurs besoins, en termes de formation initiale pour pouvoir remplir leurs tâches, sont différents. Cette distinction est importante, et explique la constitution de la boîte à outils.

## <span id="page-4-3"></span>3.3. Les coaches français BIMplement

### <span id="page-4-2"></span>3.3.1. Profil initial des coaches français BIMplement

En France, les Coachs BIMplement s'appuient sur les Maisons de l'Emploi (MdE) régionales qui ont une connaissance spécifique des capacités et des besoins de formation de leurs territoires, ainsi que de la composition du secteur du bâtiment. Ils sont également bien conscients du contexte économique local et sont en mesure d'aider les maîtres d'ouvrages sur les aides financières existantes pour développer la construction durable.

Cependant, les coaches français BIMplement:

- ne sont pas des techniciens de la construction, mais certains possèdent quelques connaissances de base en matière de construction
- <span id="page-4-1"></span>ont des connaissances limitées et, la plupart du temps, inexistantes en matière de BIM

#### 3.3.2. Objectifs de la formation des coaches français de BIMplement

En conséquence, en France, les coaches français BIMplement recevront des connaissances adaptées en matière de construction, de compréhension des exigences environnementales et du processus BIM. Voir §[4.1.](#page-5-1) 

La formation mise en place pour les coaches français BIMplement visait à :

- comprendre ce que signifie un processus BIM, et quels sont les rôles et responsabilités de toutes les parties prenantes impliquées dans un processus BIM
- les former pour qu'ils soient capables de montrer un modèle BIM à des maîtres d'ouvrages potentiels
- leur donner des bases en termes de bâtiment nZEB, d'étanchéité à l'air et d'exigences de ventilation.

Un ensemble d'outils a été conçu pour les coaches français BIMplement afin de répondre à leurs besoins de présentation pour la mise en place de campagnes de sensibilisation. Ces outils ont été conçus pour être un support pour les coachs BIMplement des MdE afin d'expliquer pourquoi et comment les modèles BIM doivent être utilisés sur les chantiers, ce qui est une des approches développées en France (c

En outre, dans le Nord de la France, dans la Région Hauts-de-France, les coachs BIMplement ont reçu une formation supplémentaire sur la façon de mettre en œuvre "une formation pratique et sur chantier pour améliorer les pratiques d'étanchéité des cols bleus".

#### <span id="page-4-0"></span>3.3.3. Commentaires des formateurs français de BIMplement

Le retour d'expérience des pilotes réalisés en France montre que :

 concernant l'approche "formation pratique et sur chantier pour améliorer les pratiques d'étanchéité des cols bleus", les contenus de formation étaient très adaptés car proches des pratiques

habituelles des coachs BIMplement de MdE qui consistaient à accompagner leurs territoires pour développer l'emploi local. La plupart des contenus de formation étaient orientés vers les aides financières applicables à leurs territoires.

Seule une petite partie des sessions de formation a consisté à présenter les enjeux de l'étanchéité à l'air. Lors de la mise en place du projet BIMplement, il est apparu que tous les formateurs BIMplement des Hauts-de-France ont participé aux sessions de formation destinées aux ouvriers, ce qui les a conduits à acquérir de bonnes bases en matière d'étanchéité à l'air.

 En ce qui concerne l'approche "utilisation des maquettes BIM par les opérateurs de chantier" (voir livrable 4.6), qui a été mise en œuvre dans tous les autres sites pilotes et expérimentaux, il est apparu que la formation relative à l'utilisation des viewers par les coaches BIMplement n'a pas atteint ses objectifs. Le même constat s'applique aux enjeux du BIM et à la mise en place d'un processus BIM sur un chantier. En effet, il est apparu que le profil initial des coaches BIMplement de MdE n'était pas adapté à ce contenu de formation.

En conséquence, le formateur français BIMplement a participé à la plupart des sessions de sensibilisation pour faire les présentations techniques sur le pourquoi et le comment de l'utilisation des modèles BIM sur les chantiers de construction. Les coaches BIMplement étaient les organisateurs, les animateurs de réunion et de suivi des projets.

## <span id="page-5-5"></span>3.4. Les coaches BIMplement des autres pays partenaires

### <span id="page-5-4"></span>3.4.1. Profil initial des coaches BIMplement en Espagne, aux Pays-Bas, en Pologne et en Lituanie

En Espagne, aux Pays-Bas, en Pologne et en Lituanie, les coaches BIMplement sont à la fois des partenaires et des formateurs BIMplement. Un autre point important est que, dans ces pays, l'accent a été mis essentiellement sur "l'utilisation dans les chantiers de construction des modèles et des outils BIM par les opérateurs de chantier" :

- La plupart d'entre eux possèdent déjà des connaissances et des compétences de base en matière de construction, mais certains sont plus experts dans ce domaine,
- la plupart d'entre eux sont déjà liés au secteur de la formation
- la plupart d'entre eux ont déjà une connaissance théorique du processus BIM et de la modélisation BIM.

#### <span id="page-5-3"></span>3.4.2. Contenu de la formation des coachs BIMplement en Espagne, aux Pays-Bas, en Pologne et en Lituanie

Les participants à ces sessions de formation étaient des modeleurs BIM ou des participants qui avaient de bonnes notions sur la conception BIM. Les sessions de formation se sont donc concentrées sur :

- l'intérêt d'utiliser des modèles BIM sur les chantiers de construction
- la présentation de différentes visionneuses gratuites pour les modèles BIM
- une présentation sur la conception nZEB, en relation avec les questions d'étanchéité à l'air et de ventilation.

## <span id="page-5-2"></span>4. Programme détaillé des formations des coachs BIMplement

Au cours du projet BIMplement, des sessions de formation de coachs BIMplement ont été organisées. A la fin de la formation, les coachs BIMplement sont en mesure de remplir leurs tâches principales. Ils doivent être capables de convaincre les différentes parties prenantes de participer au projet BIMplement afin qu'ils puissent améliorer leurs compétences et connaissances dans le cadre d'un projet.

## <span id="page-5-1"></span>4.1. Formation pour les coachs français BIMplement

#### <span id="page-5-0"></span>4.1.1. Programme de formation

Trois sessions de formation ont été organisées pour les dix coachs français BIMplement :

- Le 11 octobre 2018 à Lyon
- Le 13 mars 2018 à Paris.

<span id="page-6-3"></span>Le 11 octobre 2018 à Dijon.

### 4.1.2. Les compétences initiales des coachs français du BIM

Les sessions de formation pour les coachs français du BIM ont été axées sur le thème "qu'est-ce qu'un processus BIM". Certains participants ayant déjà suivi des sessions de sensibilisation sur l'étanchéité à l'air, la construction nZEB, ou les énergies renouvelables, l'objectif a été de faire le lien entre le processus BIM et ces différentes façons d'améliorer la qualité des bâtiments adaptées à ces 3 points.

Certains participants avaient déjà reçu des informations sur le BIM. En fait, en France, il y a eu un important programme de communication sur l'intérêt de la BIM :

- le programme national (PTNB [http://www.batiment-numerique.fr \)](http://www.batiment-numerique.fr/)
- des documents spécifiques pour chaque acteur du bâtiment
- des conférences
- des réunions d'information
- des articles dans des revues techniques
- des vidéos et des livres sur le BIM

#### 4.1.3. Première session de formation - Lyon, le 11 octobre 2017

#### <span id="page-6-2"></span><span id="page-6-1"></span>4.1.3.1 - Objectifs de la première session de formation

La première session de formation des coachs BIM visait 5 objectifs :

- la compréhension globale du processus BIM (pratiques collaboratives)
- apports du processus BIM aux différentes parties prenantes
- utilisation de visionneuses gratuites pour montrer/démontrer comment utiliser les modèles BIM ou 3D sur chantier . Ce point est très important. Depuis de nombreuses années, les acteurs du secteur du bâtiment rencontrent de grandes difficultés pour comprendre et rendre cohérent l'ensemble des plans 2D d'un bâtiment. Pour répondre à ce problème, le modèle 3D peut être extrèmement efficace. Cependant, cette solution est tout à fait nouvelle dans le secteur du bâtiment. C'est pourquoi, depuis plusieurs années, ASTUS a développé une méthode de formation basée sur l'utilisation de visionneuses pour expliquer le BIM aux entreprises.
- les possibilités d'utilisation des modèles BIM sur site avec des tablettes. Ce point est essentiel pour permettre l'introduction du BIM directement sur le chantier, ce qui est, à l'heure actuelle, assez inhabituel en France.
- être capable de répondre aux questions communes et fondamentales sur le BIM avec des arguments adaptés

#### <span id="page-6-0"></span>4.1.3.2 - Contenu de la première session de formation, Lyon, France

Le programme détaillé de cette première session de formation est donné en annexe "BIMplement-Programme de formation BIM Coach\_20171011", et dans le tableau [Tableau 1: programme de formation,](#page-7-3) [première session de formation en France](#page-7-3).

Le soutien à la formation est donné en annexe "iD4.2-2 ASTUS-2. Formation pour l'coach BIM à LYON".

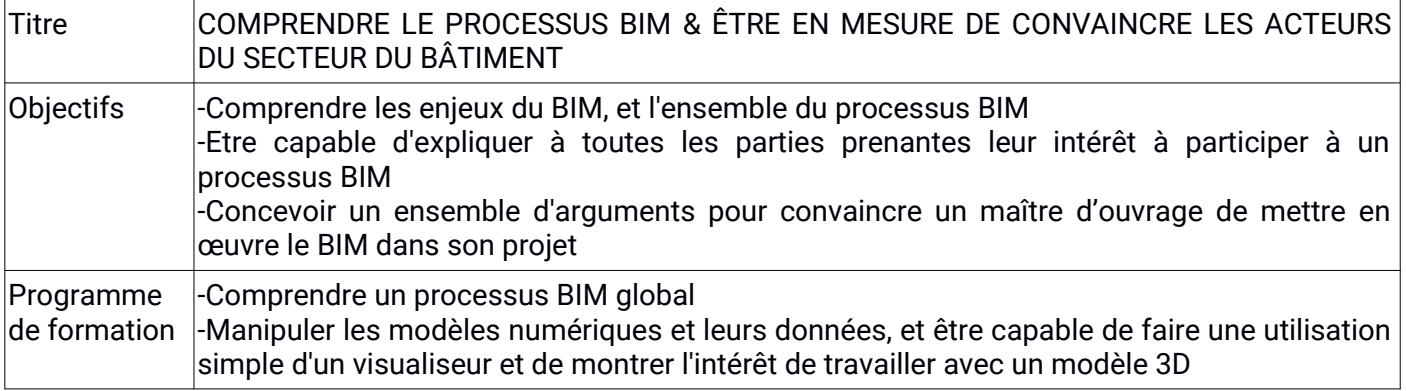

-Concevoir une stratégie pour un entretien commercial BIM

<span id="page-7-3"></span>Tableau 1: programme de formation, première session de formation en France

Cette session de formation comprend une immersion dans un modèle BIM afin de convaincre les participants de l'intérêt de cet outil. La figure [1](#page-7-5)montre l'une des diapositives présentées lors de cette session de formation.

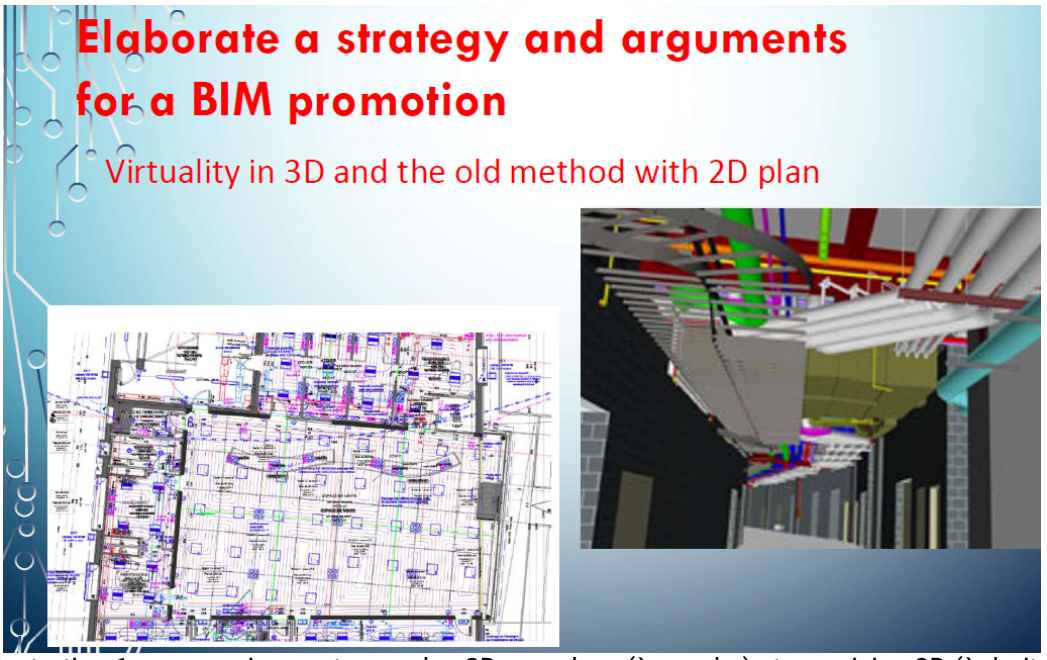

Illustration 1: comparaison entre un plan 2D complexe (à gauche) et une vision 3D (à droite)

### 4.1.4. Deuxième session de formation, Paris, France, 13 mars. 2018

<span id="page-7-5"></span><span id="page-7-4"></span><span id="page-7-2"></span><span id="page-7-1"></span>4.1.4.1 - Objectifs de la deuxième session de formation

La deuxième session de formation pour les coachs BIMplement vise à expliquer leur rôle au sein des projets pilotes et expérimentaux BIMplement.

<span id="page-7-0"></span>4.1.4.2 - Contenu de la deuxième session de formation

Le programme détaillé de cette deuxième session de formation est donné en annexe ille « BIMplement-Programme de formation BIM Coach - 13 03 2018 ».

La première partie de la session consiste à présenter les projets pilotes en cours et à échanger entre coachs BIMplement. La présentation est donnée en annexe <sup>iv "</sup>D3 Intervention paris 13032018".

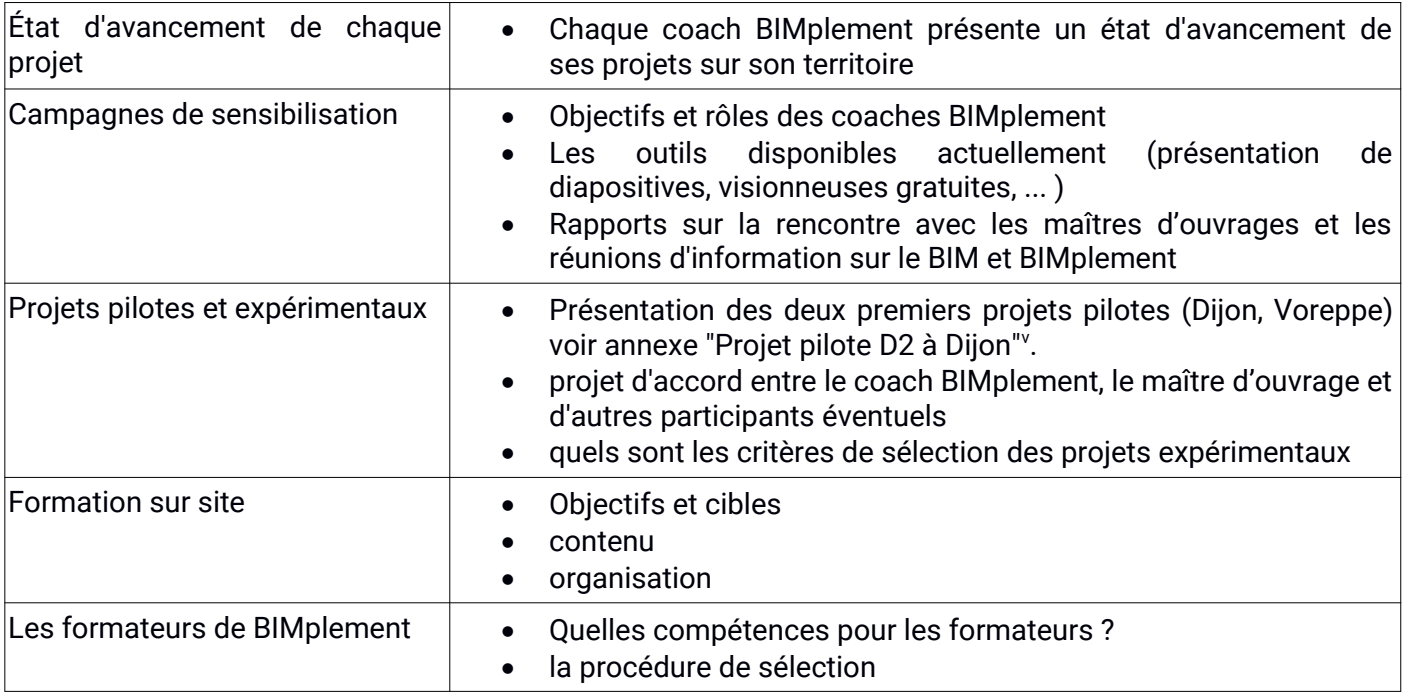

<span id="page-8-7"></span>Un deuxième point important de cette session est la présentation du programme de formation sur chantier qui sera donné aux (futurs) formateurs BIMplement. Au cours de cette session de formation, la première version du kit de formation BIMplement a été présentée (incluse dans l'annexe iv). Une explication détaillée des étapes et du contenu du "pack de formation BIMplement" (voir annexe<sup>vi</sup>) est présentée aux coaches BIMplement. Depuis, ce document a été enrichi et est maintenant complété à l'annexe <sup>vi</sup>. Il a été expliqué au coaches BIMplement pourquoi et comment ce kit de formation sur site sera adapté à chaque projet.

#### <span id="page-8-6"></span>4.1.5. Troisième session de formation, le 11 octobre 2018, à Dijon

Cette troisième rencontre avec les coaches français de BIMplement avait pour but de :

- mettre en œuvre les campagnes de sensibilisation, et prendre connaissance de tous les outils disponibles,
- faire un retour sur les premières sessions de formation sur les projets pilotes,
- faire le point sur les projets en cours,
- organiser la sélection des centres de formation.

En outre, une présentation technique a été donnée sur le nZEB, la ventilation et l'étanchéité à l'air des bâtimentsvii. L'objectif était de faire le lien entre ces enjeux nZEB et la capacité des modéles BIM à y répondre.

### <span id="page-8-5"></span>4.2. Formation des coachs BIMplement pour les autres pays partenaires

Une session de formation spéciale a été organisée à Paris, les 10 et 11 janvier 2018, pour les coachs BIMplement d'Espagne, des Pays-Bas, de Lituanie et de Pologne.

#### <span id="page-8-4"></span>4.2.1. Préparation de la session de formation

Afin de concevoir au mieux le contenu de la formation, il était nécessaire d'obtenir des informations sur leur niveau de connaissance. Ainsi, avant le début de la session de formation, les participants (coachs BIMplement et aussi formateurs BIMplement) ont reçu un questionnaire villipour préciser :

- leur niveau de compétence BIM
- leur pratique réelle en termes de processus BIM
- leurs connaissances par rapport au contexte BIM de leur propre pays
- leurs compétences et connaissances en matière de nZEB

#### 4.2.2. programme de la session de formation

#### <span id="page-8-3"></span><span id="page-8-2"></span>4.2.2.1 - Contenu de la formation BIM

Le sujet du BIM a été présenté avec des documents identiques à ceux utilisés pour les coachs BIMplement français (version anglaise), et l'accent a été mis sur l'intérêt d'utiliser des modèles BIM sur les chantiers, en plus des plans 2D. Les échanges entre les participants ont également fait ressortir l'intérêt d'utiliser certains outils supplémentaires tels que l'évaluation des quantitatifs.

En outre, le document d'orientation et de lignes directrices " Manuel pour l'introduction de la modélisation des informations sur les bâtiments par le secteur public européen " a "été présenté et analysé afin de comprendre la stratégie développée en Europe pour la mise en œuvre du BIM.

#### <span id="page-8-1"></span>4.2.2.2 - Formation NZEB

Une présentation technique a été donnée sur le nZEB, la ventilation et l'étanchéité des bâtiments<sup>x</sup>. L'objectif était de partager et d'échanger entre partenaires nos sentiments sur ces sujets centraux pour BIMplement.

#### <span id="page-8-0"></span>4.2.2.3 - Bibliographie spécifique supplémentaire

Il existe au niveau international un certain nombre de documents de référence, rédigés en anglais, dont le contenu fait l'objet d'un accord entre tous les partenaires.

Cinq d'entre eux peuvent être considérés comme une base pour la mise en œuvre et le développement de la BIM et constituent une base commune (en ce qui concerne la langue et l'approche BIM) parmi les partenaires de la mise en œuvre de la BIM. Elles sont énumérées dans les annexes<sup>xi xii xiii xiv xv</sup>. Cependant. étant rédigées en "anglais technique", leur compréhension et leur utilisation ne sont pas si faciles pour les futurs coachs de BIMplement qui n'auront pas une forte culture BIM.

C'est pourquoi, en France, des documents écrits français similaires à ces 5 documents écrits de référence anglais ont été trouvés par ASTUS et téléchargés sur le une plateforme d'ASTUS (annexe xv) à l'attention des coaches français BIMplement, puis transférés dans la plateforme KROQI ( [6.2.](#page-19-0) ).

Le même type d'approche pourrait être utile dans les autres pays partenaires pour lesquels l'anglais n'est pas la langue maternelle. Pour les coaches de BIMplement, il sera en effet beaucoup plus confortable de lire ces bibliographies techniques BIM dans leur propre langue maternelle.

## <span id="page-9-1"></span>4.3. Évaluation de la formation des BIMplement coachs après la mise en œuvre du BIM

A la fin des sessions de formation, un second questionnaire<sup>xvi</sup> a été envoyé pour vérifier si chaque partenaire avait la même compréhension des rôles des coachs BIMplement :

- Questions sur les tâches principales des "coaches BIMplement
- Sensibiliser les entrepreneurs locaux, d'une part, et les PME et les artisans, d'autre part
- Contribuer à l'identification de "laboratoires de terrain" et de "sites expérimentaux" potentiels
- Contribuer à l'identification de "formateurs BIM sur le lieu de travail" locaux potentiels

A l'issue de cette phase, chaque pays partenaire (Pays-Bas, Pologne, Espagne, Lituanie) a adapté à ses propres conditions techniques et culturelles le processus testé et mis en œuvre en France ([ANNEXE 0](#page-26-0)).

## <span id="page-9-0"></span>5. Outils pour les coachs BIMplement

Tout au long du développement du projet BIMplement, plusieurs outils ont été créés, et certains abandonnés également. Ces outils seront utilisés, dans une première phase pour la formation des coachs BIMplement, et plus tard, par les coachs BIMplement eux-mêmes pour mettre en œuvre le processus BIMplement dans des projets réels.

En fin de compte, tout un ensemble d'outils a été conçu, tant pour les coachs BIMplement que pour les formateurs BIMplement agissant en tant qu'coachs BIMplement. Ils ont pour but d'accompagner les coachs BIMplement depuis le tout début de leur processus de formation jusqu'à la mise en œuvre du processus BIMplement sur un projet réel, y compris comment convaincre des maîtres d'ouvrages potentiels, des chefs de projet et des entreprises de construction de participer à un processus BIMplement, et comment sélectionner et analyser un tel projet.

Pour plus de simplicité, ces outils ont été présentés dans les chapitres suivants :

- 1. des outils pour la formation technique des futurs coachs BIMplement, (voir §[5.1. \)](#page-10-3)
- 2. des outils d'information sur le projet BIMplement, ainsi que sur le processus et la production BIMplement (voir § [5.2. \)](#page-10-2)
- 3. des outils de présentation technique, destinés aux maîtres d'ouvrages, aux gestionnaires de projets et aux entreprises de construction (voir §[5.3.](#page-10-1) )
- 4. un outil de présentation "les 12 étapes d'un processus BIM" (voir §[5.4.](#page-10-0) )

De plus, les 3 points suivants constituent des guides à l'attention des BIMplement coaches, pour les aider à choisir les projets qui suivront le processusBIMplement, les analyser et les mettre en place :

- 5. Critères pour le choix des sites pilotes et expérimentaux (voir §[5.5. \)](#page-11-2)
- 6. Diagnostic des projets de site quand sera mis en œuvre un processus BIM (voir [§5.6.](#page-12-1) )
- 7. Audit des projets pilotes et expérimentaux (voir [§5.7.](#page-14-2) )

En outre, des documents ont été mis en ligne sur la plateforme française Kroqi (voir §[6.2.](#page-19-0) .

## <span id="page-10-3"></span>5.1. Outils de formation pour améliorer les compétences en nZeb et BIM des futurs formateurs BIMplement

Ils visent à améliorer les compétences des nouveaux arrivants (particuliers ou institutions) qui souhaitent mettre en œuvre le processus BIMplement. Ces outils seront utilisés pour apporter des connaissances de base en termes de BIM, de nZEB, d'étanchéité à l'air et d'enjeux de ventilation.

Ils sont destinés aux coaches BIMplement de "type français" qui ont, en général, de faibles compétences en matière de construction de bâtiments. A leur attention, et en complément de la liste des documents, outils et bibliographie présentés au §[8. u](#page-21-0)ne plateforme Kroqi a été créée pour stocker des documents spécifiques écrits en français, [§6.2.](#page-19-0) 

## <span id="page-10-2"></span>5.2. Outils d'information sur le projet et le processus de mise en œuvre du BIM

Dans ce groupe sont inclus une partie des documents présentés au §8 :

- Présentation générale du projet BIMplement, de ses enjeux, et des outils préparés pour les coaches BIMplement.
- Différents outils de présentation du projet BIMplement, et les produits BIMplement à présenter aux maîtres d'ouvrages potentiels et aux entreprises de construction. Ces outils font également partie du programme de réplication et de diffusion de BIMplement (livrables - 5). Ces outils sont destinés à être utilisés pendant la campagne de sensibilisation, y compris ceux mis en œuvre pendant le projet BIMplement.

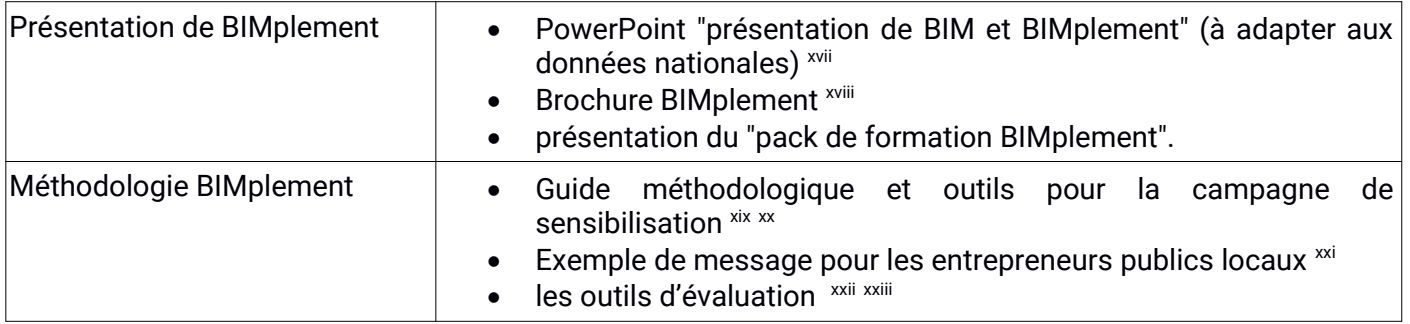

Le tableau ci-dessus ne présente qu'une partie des documents disponibles. Une partie de ces documents sont accessibles sur la plateforme française KROQI<sup>[1](#page-10-4)</sup>. §6.2.

### <span id="page-10-1"></span>5.3. Outils de présentation technique

Ces outils ont été créés ou collectés afin de les utiliser lors des campagnes de sensibilisation. Ils visent à montrer aux maîtres d'ouvrages, aux chefs de projet et aux entreprises de construction pourquoi et comment les visionneuses BIM peuvent / doivent être utilisées sur les chantiers par les ouvriers :

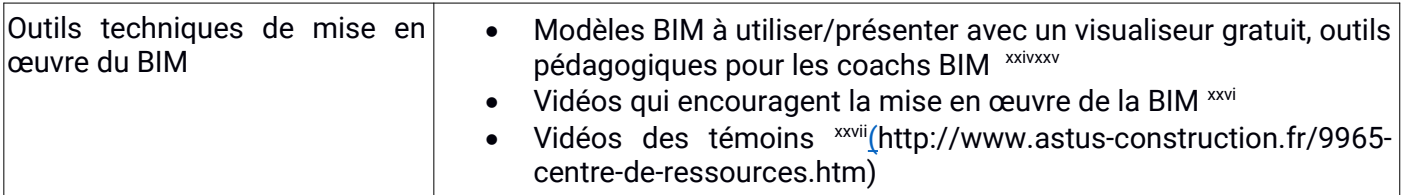

Le tableau ci-dessus ne présente qu'une partie des documents disponibles. Une partie de ces documents sont accessibles sur la plateforme française KROQI. [§6.2.](#page-19-0) 

### <span id="page-10-0"></span>5.4. "les12 étapes d'un processus BIM"

Cette présentation est destinée aux maîtres d'ouvrages, aux chefs de projet et aux entreprises de construction. Elle a été utilisée en France lors d'une réunion de sensibilisation, organisée par un coach local de BIMplement. Cette présentation a été donnée par le formateur BIMplement car, malgré la formation qu'elle a reçue, la coach BIMplement a considéré que sa compétence BIM était trop faible pour faire la présentation et répondre aux questions.

Toutefois, cette présentation pourrait être réutilisée par n'importe quel formateur, dans n'importe quel pays.

<span id="page-10-4"></span><sup>1</sup> www.kroqi.fr l'accès à la plate-forme de collaboration est gratuit, sur demande à contact@astus-construction.fr, & info@lesgrandsateliers.fr où un code d'accès sera délivré, voir §6.2

D4.2 - Contenu de la formation et liste des outils pour le coach BIMplement27

### <span id="page-11-1"></span>5.4.1. Objectifs de la présentation

Cette présentation vise à expliquer les enjeux et l'intérêt du processus BIM dans les pratiques professionnelles, y compris l'utilisation des modèles BIM sur les chantiers de construction.

- Comprendre ce que signifie un "processus BIM cohérent".
- les enjeux managériaux, techniques et économiques de l'utilisation du BIM dans le cadre d'un projet de construction
- la position de l'économiste, tenir compte de ses exigences/demandes dans le processus
- lancement d'un premier projet traité BIM
- <span id="page-11-0"></span>mettre en œuvre un processus BIM sur un projet

5.4.2. détail de la présentation : 12 étapes pour mettre en œuvre un processus BIM élargi \*\*\*''' Cette présentation complète est disponible sur le site de BIMplement et sur la plateforme française KROQI  $(S6.2.)$ 

La présentation explique le contenu des 12 étapes suivantes :

- step 1 : audit des pratiquesen gestion de patrimoine
- step 2 : compétences internes en matière de BIM
- step 3 : Cahier des charges BIM
- step 4 : relevé du patrimoine immobilier
- step 5 : lancement d'un premier projet BIM
- step 6 : contrat avec le chef de projet / maitre d'oeuvre : convention/protocole BIM
- step 7 : suivi de la conception du projet
- step 8 : comment choisir les entreprises de construction
- step 9 : lancement de la préparation des travaux sur le site
- step 10 : suivi du chantier
- step 11 : la mise à disposition de la maquette DOE en fin d'opération
- step 12 : la mise à jour de la maquette DOE et de ses données

Ce diaporama a été testé à Istres, en France. Il a remporté un grand succès auprès du public composé des autorités publiques.

### <span id="page-11-2"></span>5.5. Critères pour le choix des sites pilotes et expérimentaux

Un sujet important est "comment choisir des projets pilotes et expérimentaux pour mettre en œuvre le processus de formation BIMplement". Les critères suivants sont utilisables dans tous les contextes, et sont simples et peu exigeants :

- le maître d'ouvrage est impliqué dans le projet BIMplement, et prêt à signer un accord qui précisera pourquoi et comment les sessions de formation BIMplement seront mises en œuvre dans son projet de construction. La convention signée pourra, par exemple :
	- 1) présenter les partenaires du projet : l'équipe du maître d'ouvrage, le coach BIM, le formateur BIM
	- 2) préciser que le maître d'ouvrage
		- souhaite valoriser l'utilisation du BIM sur son projet, et légitimer l'implication du coach et des formateurs BIM dans son projet, et donc auprès du chef de projet et des entreprises de construction,
		- accepte que son projet soit le lieu d'une formation sur chantier,
		- donne accès au formateur BIMplement au(x) modèle(s) BIM réel(s) ainsi qu'à la plate-forme BIMcqui seront utilisés sur le site, et en autorise l'utilisation pour les formations,
- donner au coach BIMplement et aux formateurs BIMplement l'accès au chantier, ainsi qu'à un lieu où la formation sera mise en œuvre et où le modèle BIM sera accessible aux travailleurs du chantier
- permettre aux partenaires BIMplement (coaches et formateurs) de participer aux réunions de chantier.
- 3) précise les rôles des coachs et des formateurs BIMplement, notamment en termes de responsabilités, de calendrier, de nombre et de durée des formations, de gestion du projet BIMplement sur site... et de réalisation d'une évaluation des sessions de formation,
- 4) il est important de signer un accord avec le maître d'ouvrage pour mettre en œuvre un projet BIMplement. En effet, cela facilite les relations avec toutes les parties prenantes et la mise en place de sessions de formation pour les travailleurs sur site. Un tel accord sera adapté à chaque projet et à chaque pays.

#### le maitre d'oeuvre / chef de projet

- 1) a demandé/réalisé un modèle BIM et accepte d'améliorer/optimiser sa participation à un processus BIM.
- 2) Au minimum, un modèle BIM d'architecture, ou un modèle 3D exporté avec un format ifc, est requis. Une maquette architecture est obligatoire pour que le projet de construction soit accepté comme projet pilote ou expérimental. Le formateur de BIMplement y aura un accès complet ; cependant, le maître d'ouvrage peut en limiter l'utilisation,
- 3) Un modèle MEP supplémentaire est fortement recommandé pour une meilleure mise en œuvre du processus BIM, et pour son utilisation afin d'améliorer la ventilation.
- 4) Un modèle structurel, lié à la menuiserie, servira de base pour la mise en œuvre d'une meilleure étanchéité des bâtiments.
- Un ensemble d'entreprises de construction désireuses de renforcer les compétences de leurs employés, et surtout de ceux qui travaillent sur le chantier.
- Dans l'intérêt du projet BIMplement H2020, le projet devrait être :
	- représentatif du type de bâtiments réalisés sur son territoire (construction neuve et rénovation)
	- pertinent en termes de ventilation ou d'étanchéité à l'air, ou les deux.

#### <span id="page-12-1"></span>5.6. Diagnostic des projets de sites

Ce diagnostic sera réalisé par les formateurs/coachs BIMplement pendant le projet BIMplement.

#### <span id="page-12-0"></span>5.6.1. Contexte

Ce chapitre est rédigé spécialement pour les coachs BIMplement des Pays-Bas, d'Espagne, de Lituanie et de Pologne. Cependant, une partie de la présentation de ce chapitre peut également être utile pour les coaches BIMplement français qui sont également des formateurs BIMplement.

- Contrairement aux coaches français de BIMplement, les autres partenaires de BIMplement sont à la fois partenaires du projet et BIMplement coaches.
- Quant aux coaches français BIMplement, ils sont chargés de trouver les projets pilotes et expérimentaux.
- Ils devront également effectuer un véritable suivi du projet, ce qui signifie qu'ils doivent avoir quelques connaissances techniques de base afin de pouvoir vérifier que les objectifs en termes de nZEB, d'étanchéité à l'air et d'exigence de qualité de la ventilation seront éventuellement atteints.
- Et certains des coachs de BIMplement peuvent également être des formateurs.

Ce chapitre énoncera les différentes questions que les coachs et les formateurs du projet BIMplement de l'UE devront se poser et poser aux parties prenantes tout au long des étapes du projet. L'objectif de ce chapitre est d'établir une check-liste des connaissances à acquérir, des documents à lire et à comprendre, et des activités à réaliser par les partenaires du projet BIMplement (et dans le futur, par les coaches BIMplement) afin de mettre en œuvre le projet BIMplement dans les meilleures conditions.

#### <span id="page-13-2"></span>5.6.2. Exigence nationale générale

Un des résultats du WP3 est de collecter des informations générales (globales) sur les situations nationales dans les pays partenaires, en particulier en termes de nZEB, d'étanchéité à l'air et d'exigences de ventilation.

Dans chaque pays, le coach BIMplement devra comprendre les exigences nationales qui ont été développées dans son pays, afin de répondre aux directives nZEB 2010 de l'UE (RT2012 en France).

Selon les pays, les exigences peuvent prendre différentes formes. Une explication a été présentée lors de la formation de coachs BIMplement, Paris, le 11 janvier. 2018 → voir présentation en annexe ™ .

#### <span id="page-13-1"></span>5.6.3. les besoins énergétiques du bâtiment

Chaque coach BIMplement doit savoir quels sont les besoins énergétiques d'un bâtiment afin de répondre aux objectifs du nZEB ? Cette information dépend de plusieurs paramètres :

- Peut dépendre du type de bâtiment (habitation, bureau, bâtiment public ...)
- Peut être une quantité : l'énergie consommée par le bâtiment
	- en kWh/m²/an (ou autre unité et critère) ?
	- est-elle exprimée en énergie primaire ou en énergie finale ?
- Quelles types de consommations d'énergie sont prise en compte dans la réglementation nationale ?
	- Chauffage
	- refroidissement et climatisation
	- éclairage
	- ventilation
	- autres systèmes (pompes, réseaux …)
	- consommation d'usages du bâtiment ...
- le règlement nZEB impose-t-il un certain niveau de consommation pour le logement et les bureaux ?
	- Electricité pour la cuisine, le lavage, le réfrigérateur, ...
	- électricité pour les appareils électriques tels que la télévision, les ordinateurs, ...
	- gaz pour la cuisine ...

Ces questions sont incluses dans l'enquête envoyée après la formation de janvier (annexe vii).

Pour chaque bâtiment pilote ou expérimental, le coach BIMplement doit vérifier que ces exigences nationales sont bien connues du bureau d'études et qu'elles seront appliquées.

#### <span id="page-13-0"></span>5.6.4. Étanchéité à l'air

La plupart des pays européens ont adopté une règlementation spécifique sur l'étanchéité à l'air. Il est apparu au fil des études réalisées depuis 2000 que, l'isolation des bâtiments ayant été grandement améliorée, l'étanchéité à l'air devenait un enjeu majeur.

Quelques questions à vérifier :

- Dans votre pays, existe-t-il une réglementation spécifique sur l'étanchéité des bâtiments ?
- Quels sont les bâtiments concernés par ce règlement ?
- Quel est le niveau d'étanchéité requis ? Précisez l'unité : il peut s'agir
	- 1) n50 (pas d'unité)
	- 2) volume de renouvellement d'air par m²/heure ...
- existe-t-il des documents spécifiques édités dans votre pays pour aider les bureaux d'études et les entreprises à réaliser une étanchéité à l'air de haute qualité des bâtiments ?
- Un contrôle des performances d'étanchéité du bâtiment est-il exigé à la fin de la construction ? Qui le fait ? Quelle est la procédure à suivre ?

Les coaches de BIMplement peuvent entrer en contact avec le programme européen AIVC et/ou le correspondant Tightvent pour obtenir ces informations. Voici les noms et adresses des correspondants :

- Pologne : Andrzej Gorka, Université de technologie de Poznan, Andrzej.Gorka@put.poznan.pl
- Lituanie : Valdemaras Geležiūnas, Kauno Technologijos Universitetas[,](mailto:valdemaras.geleziunas@ktu.lt) [valdemaras.geleziunas@ktu.lt](mailto:valdemaras.geleziunas@ktu.lt)

#### <span id="page-14-3"></span>5.6.5. Ventilation

En général, la ventilation est liée à la qualité de l'air intérieur et à la santé. Un renouvellement minimum de l'air peut être imposé par une réglementation nationale.

Questions à vérifier :

- Dans votre pays, existe-t-il une réglementation spécifique sur la ventilation des bâtiments ?
- Quels sont les bâtiments concernés par ce règlement ?
- Quel est le niveau requis de renouvellement de l'air ? et/ou de pression d'air dans les conduits ?
- Existe-t-il des documents spécifiques édités dans votre pays pour aider les bureaux d'études et les entreprises à réaliser une étanchéité à l'air de haute qualité des bâtiments ?

(voir par exemple les documents réalisés en France par le ministère de l'Ecologie)

 Un contrôle de la performance de ventilation du bâtiment est-il nécessaire à la fin de la construction ? Qui le fait ? Quelle est la procédure à suivre ?

En outre, certains pays mettent en œuvre un nouveau règlement visant à améliorer le système de ventilation et l'étanchéité à l'air des gaines de ventilation.

- Existe-t-il une telle réglementation dans votre pays ?
- Si oui, quel est le niveau d'étanchéité des conduits requis pour les bâtiments nZEB ?
- Un contrôle de l'étanchéité du système de ventilation est-il nécessaire à la fin de la construction ? Qui le fait ? Quelle est la procédure de contrôle ?

## <span id="page-14-2"></span>5.7. Audit des projets pilotes et expérimentaux

#### <span id="page-14-1"></span>5.7.1. Procédure générale d'un audit de projet

Chaque formateur BIMplement devra analyser chaque projet pilote et expérimental afin de vérifier/confirmer les niveaux obligatoires imposés par le maître d'ouvrage / ou les exigences nationales pour le bâtiment en termes de

- la consommation d'énergie (les exigences du nZEB peuvent être différentes d'un pays à l'autre)
- la qualité de la ventilation (tous les pays n'ont pas toujours des exigences en matière de ventilation)
- l'étanchéité (les exigences en matière d'étanchéité peuvent être différentes d'un pays à l'autre)

Le formateur BIMplement analysera le projet pour vérifier, avec l'aide de l'équipe du maitre d'oeuvre/chef de projet, que ces points ont été pris en considération, préciser les exigences techniques et proposer quel sujet (ventilation ou étanchéité à l'air, ou les deux) sera accompagné pendant le projet pilote ou expérimental BIMplement.

#### <span id="page-14-0"></span>5.7.2. Analyse du modèle BIM du projet

Cet audit s'applique également au(x) modèle(s) BIM du projet, d'une part pour vérifier sa qualité et son contenu, et sa compatibilité avec le projet BIMplement, et d'autre part pour mettre en œuvre la session de formation (voir le document "BIMplement training pack" et le tableau "maturity scan"). Le formateur BIMplement, qui audite les projets, doit également :

- vérifier avec le maitre d'oeuvre/chef de projet et le(s) bureau(x) d'études que les demandes précédentes ont été prises en compte
- vérifier la qualité du (des) modèle(s) BIM (avec l'aide éventuelle d'ASTUS)
- décider des thématiques qui seront spécialement abordées pendant le processus BIMplement (ex : étanchaité à l'air, ...)
- préparer les sessions de formation (voir le document "BIMplement training pack")
- vérifier auprès des entreprises de construction concernées par BIMplement si elles utilisent déjà un logiciel BIM sur le site, ainsi que des outils BIM (accès au(x) modèle(s) BIM avec des ordinateurs ou des tablettes sur le site).

La qualité du modèle BIM peut être évaluée à deux niveaux :

- niveau 1 de base : le modèle BIM doit être cohérent et tous les objets doivent être correctement identifiés. A minima, il faut répondre aux questions suivantes :
	- les différents étages sont bien représentés et éventuellement dissociés
	- les noms des objets correspondent aux spécifications de l'IFC
	- les objets "spatiaux" existent et indiquent la correspondance avec les salles du projet
	- L'exportation IFC à partir du fichier natif conserve les propriétés des objets
- niveau 2 compatible avec le modèle BIM : le modèle BIM doit inclure des informations qui permettront une meilleure mise en œuvre de la ventilation et de l'étanchéité à l'air :
	- les documents techniques joints/liés au modèle pour la mise en œuvre et la maintenance
	- des croquis ou des références à un ensemble de dessins techniques
	- des informations sur le niveau/type de compétences nécessaires pour mettre en œuvre les produits

#### 5.7.3. Application des réglementations nationales aux sites pilotes et expérimentaux

#### <span id="page-15-3"></span><span id="page-15-2"></span>5.7.3.1 - Objectifs énergétiques

Parce que le programme H2020 (et BIMplement) vise à améliorer la consommation d'énergie dans les bâtiments, il est nécessaire qu'un réel effort soit fait sur ce critère.

#### <span id="page-15-1"></span>**Niveau de conception**

En France où il y aura de nombreux projets pilotes et expérimentaux, et peut-être aussi dans certains des pays partenaires, il pourrait y avoir un besoin de "formateur principal BIMplement" qui devra former et superviser les formateurs BIMplement locaux impliqués dans les projets locaux. Afin d'adapter la session de formation sur place à chaque projet, le formateur principal BIMplement, ou bien tous les formateurs BIMplement (qui pourraient également être des coachs BIMplement), devront :

- vérifier qu'un calcul thermique a été réalisé par le bureau d'études qui conduit le projet au niveau de consommation d'énergie demandé (nZEB réglementaire),
- lire et analyser toute note technique expliquant l'hypothèse retenue dans le calcul et vérifier que des solutions techniques ont été mises en œuvre par le bureau d'études afin de répondre aux points faibles ; en particulier, ceux liés à l'étanchéité et à la ventilation,
- vérifier la clarté du (des) modèle(s) BIM pour traduire ces objectifs,
- vérifier la disponibilité de tous les documents qui seront nécessaires sur place pour atteindre les objectifs en matière de consommation d'énergie.
- comprendre la présentation des compétences requises pour la mise en œuvre des points faibles.

#### <span id="page-15-0"></span>**Niveau du chantier**

En plus des éléments donnés dans le "pack de formation BIMplement", le formateur BIMplement doit vérifier :

- le niveau de compétence des intervenants de chantier en termes de comportement énergétique d'un bâtiment
- les moyens que le chef de chantier mettra en œuvre pour obtenir le niveau requis
- les moyens que le maître d'ouvrage/gestionnaire de projet/... mettra en œuvre pour contrôler le niveau requis (le cas échéant)

En fonction de chaque site et de chaque projet, il est possible que BIMplement se concentre soit sur l'étanchéité à l'air, soit sur la ventilation. Dans certains cas, l'accent sera mis à la fois sur l'étanchéité à l'air ET sur la ventilation. Ce choix s'appuie sur le coach de BIMplement.

#### 5.7.4. Étanchéité à l'air

#### <span id="page-16-4"></span><span id="page-16-3"></span>5.7.4.1 - Contexte

#### <span id="page-16-2"></span>**Questions techniques et de mise en œuvre BIM**

Le niveau de qualité de l'étanchéité à l'air aura de nombreuses répercussions sur la qualité du bâtiment, et pas seulement sur la consommation d'énergie. Voir la présentation donnée le 10 janvier. 2018, en annexe vii.

La question de l'étanchéité concerne le bâtiment dans son ensemble, et plus précisément toutes les interfaces entre les produits ou les matériaux. Les points faibles ont été identifiés, et tous doivent être traités dans chaque projet, à la fois comme un objectif dans le cadre du cahier des charges du projet, et pendant la phase de conception. Cela signifie que TOUS LES POINTS FAIBLES doivent être examinés et documentés, et que les solutions/réponses techniques doivent être préparées à l'avance par le bureau d'études pour une mise en œuvre ultérieure sur le site.

Cependant, nous devons considérer qu'il existe différents objectifs en termes d'étanchéité entre le bureau d'études et les entreprises de construction du maître d'ouvrage et le projet BIMplement :

- à la fin du projet de construction, le bureau d'études du maître d'ouvrage et les entreprises de construction doivent se conformer aux exigences nationales. Cela signifie que, lors de la conception et de la réalisation du projet, tous les points faibles devront être identifiés et traités.
- le WP4 de BIMplement vise à les aider à améliorer la mise en œuvre sur chantier grâce à une meilleure conception du projet et à l'utilisation de modèle BIM sur chantier, dans lequel les documents techniques seront joints et faciles à trouver et à ouvrir. L'objectif du WP4 est de développer l'utilisation du BIM pour améliorer l'ensemble de la chaîne de valeur, du maître d'ouvrage à la maintenance, y compris les phases de conception et de réalisation.
- les WP2 et WP3 de BIMplement visent à définir, puis à expérimenter une nouvelle méthodologie pour s'attaquer aux points faibles de manière appropriée (voir livrables D2 et D3). Sur la base des résultats de BIMplement, les entreprises peuvent alors utiliser BIMplement pour remédier à d'autres points faibles ou domaines. Ces expériences seront réalisées dans le cadre du projet pilote et expérimental, généralement sur un point faible.

Au final, la qualité de l'étanchéité à l'air sera contrôlée avec le test d'étanchéité à l'air du bâtiment. Au cours de ce test, il sera possible de contrôler et d'évaluer à la fois l'amélioration globale du niveau d'étanchéité à l'air, et la différence de qualité entre les points faibles réalisés avec la méthodologie BIMplement et sans.

#### <span id="page-16-1"></span>**Questions relatives au BIM**

Le principal problème en termes d'étanchéité à l'air des produits BIM est qu'il n'existe pratiquement AUCUN objet BIM pour les produits utilisés en étanchéité à l'air. Ces produits sont présentés dans la carte mentale incluse dans le livrable D3.5

En conséquence, il n'y aura pas de conception BIM qui inclura ces produits. Afin de décrire la solution d'étanchéité, seuls des documents et des explications liés aux maquettes peuvent être utilisés. La méthodologie de mise en œuvre de la BIM doit spécifier le type de document à proposer et l'endroit où ils doivent être placés dans le modèle BIM.

#### <span id="page-16-0"></span>5.7.4.2 - Analyse de la conception du projet

Afin de pouvoir décider si le sujet « étanchéité à l'air » sera accompagné par le projet BIMplement, le formateur principal BIMplement (ou ASTUS pour le projet pilote) devra vérifier s'il s'agit d'un réel problème :

- y a-t-il beaucoup de points faibles (voir D3.3 et 3.5\Exemples de points faibles) ?
- quel est le type de structure porteuse ? Béton avec isolation intérieure ? Ou isolation extérieure ? Structure en bois ou en métal ? Autre ?
- existe-t-il un modèle BIM pour la structure et la menuiserie ?
- de quoi est fait le remplissage du mur extérieur ? De briques ou de blocs ? Panneau d'isolation ... ?
- Ces points faibles sont-ils bien documentés dans la maquette (croquis, documents, détails techniques...) ?
- quel est le niveau de compétences en matière d'étanchéité des entreprises de construction contremaîtres et ouvriers ?
- quelles sont les compétences des entreprises de construction contremaître et cols bleus pour mettre en œuvre une enveloppe étanche?
- …

#### <span id="page-17-4"></span>5.7.4.3 - Sur le chantier de construction

Avec toutes ces données antérieures, il sera possible de décider si l'étanchéité à l'air peut être un objectif qui sera atteint de manière bien plus efficace avec l'aide de BIMplement.

Pour accompagner les travaux d'étanchéité du site, les formateurs BIMplement vérifieront :

- la liste des documents techniques disponibles
	- 1) dessins et croquis techniques
	- 2) les documents techniques pour la mise en œuvre des produits d'étanchéité
	- 3) des échantillons possibles de ces produits...
- le lien effectif de ces documents avec le modèle BIM
- la participation éventuelle des industriels, et la présentation des produits et de leur mise en œuvre,
- la liste des chefs d'entreprise et des ouvriers qui devront mettre en œuvre ces solutions et produits
- les compétences actuelles et le processus de perfectionnement sont-ils suffisants pour atteindre le niveau d'étanchéité requis par le maître d'ouvrage/la réglementation nationale ?

La formation sur l'utilisation des maquettes est décrite dans le "pack de formation BIMplement".

<span id="page-17-3"></span>5.7.4.4 - Contrôle de la qualité de l'étanchéité

Une attention particulière sera accordée à la manière dont l'étanchéité du bâtiment sera contrôlée à la fin des travaux de construction. Les points suivants doivent être contrôlés :

- Quand le test sera-t-il effectué ? Au minimum, il doit être effectué à la toute fin des travaux de construction, lors de la mise en service. Mais, il semble assez intéressant de réaliser un test intermédiaire, lorsque le bâtiment est étanche au vent et à l'eau et verrouillé. Dans ces conditions, les finitions ne sont pas encore faites, et il est beaucoup plus facile de remédier aux problèmes.
- Qui effectue le test ? Et qui va payer, notamment si un test intermédiaire est proposé ?

#### <span id="page-17-2"></span>5.7.4.5 - Entretien et transformation des bâtiments

Le modèle BIM "DOE, exigé par le maître d'ouvrage, géré par le maître d'œuvre et réalisé par - ou en relation avec - les entreprises de construction, précisera la manière dont l'étanchéité à l'air a été effectivement réalisée (qui peut être différente de la conception).

Le gestionnaire de l'installation se verra expliquer les solutions d'étanchéité qui ont été mises en œuvre afin que, lorsque d'autres travaux seront réalisés sur le site, l'étanchéité ne soit pas perturbée.

#### <span id="page-17-1"></span>5.7.5. Ventilation

Pour ce point, la présentation précédente pour l'étanchéité à l'air peut également être appliquée.

Cependant, les problèmes de ventilation sont beaucoup plus simples à traiter que l'étanchéité à l'air. En effet, un système de ventilation est composé d'un ensemble de produits, parfaitement identifiés au stade de la conception et calculés par les bureaux d'études CVC. Ces produits ont également été décrits dans des objets BIM qui peuvent être reliés entre eux pour représenter l'ensemble du système ou une partie cohérente de celui-ci.

#### <span id="page-17-0"></span>5.7.5.1 - Analyse de la conception du projet

La question de la ventilation a également été présentée le 10 janvier. 2018. Il s'agit d'une question qui concerne la conception de tout un système le long du flux d'air dans un bâtiment : de l'entrée d'air à

l'évacuation de l'air, en passant par toutes les grilles, les conduits et le moteur. Par rapport à l'étanchéité à l'air, tous les éléments de ce système peuvent être identifiés et décrits, car ils sont tous des produits industriels. Et la plupart de ces produits ont déjà été modélisés en tant qu'objets BIM.

Afin de pouvoir décider si ce sujet sera accompagné par le projet BIMplement, les coaches BIMplement devront vérifier s'il s'agit d'un réel problème :

- quel type de ventilation pour le projet ?
- existe-t-il un modèle BIM pour le projet ? Les points faibles/difficile ont été identifiés ? Quelle documentation technique a été liée aux objets BIM de ventilation (conception, mise en œuvre, maintenance, ...) ?
- l'un des principaux problèmes du modèle BIM pour les fluides est l'interférence possible et assez courante avec le modèle BIM structure. Une synthèse BIM a-t-elle été réalisée ? Les conflits ont-ils été identifiés et traités ?
- dans la mesure du possible, quel est le niveau de connaissance (sur la ventilation) des chefs de chantier/d'équipes et des ouvriers des entreprises de construction ?
- dans la mesure du possible, quelles sont les compétences des contremaîtres et des ouvriers des entreprises de construction pour mettre en œuvre le système de ventilation ? Comprennent-ils les points faibles liés à la mise en œuvre de la ventilation ? Le bureau d'études les a-t-il pris en compte ?
- …

#### <span id="page-18-1"></span>5.7.5.2 - Sur le chantier de construction

Si la ventilation doit être un objectif, afin d'accompagner les travaux de ventilation sur le site, les coachs ou formateurs BIMplement vérifieront :

- la liste des documents techniques disponibles
	- 1) dessins et croquis techniques
	- 2) les documents techniques pour la mise en œuvre des produits de ventilation
	- 3) des échantillons possibles de ces produits...
- le lien effectif de ces documents avec le modèle BIM
- la participation éventuelle des industriels, et la présentation des produits et de leur mise en œuvre,
- la liste des chefs d'entreprise et des ouvriers qui devront mettre en œuvre ces solutions et produits
- les compétences actuelles de ces personnes
- et le type de formation complémentaire à organiser

La formation sur l'utilisation des maquettes BIM est décrite dans le "pack de formation BIMplement".

<span id="page-18-0"></span>5.7.5.3 - Contrôle de la qualité de la ventilation

Chaque pays a sa propre procédure de contrôle de la qualité de la ventilation. Si elle existe, le contrôle est réalisé de deux manières complémentaires :

- contrôle visuel de la qualité de la mise en oeuvre de l'ensemble du système : grille, gaines, bouches d'entrée et de sortie d'air, ventilateur, ...
- mesure de la performance du système de ventilation : flux d'air, pression de l'air aux bouches d'aération et, éventuellement, étanchéité des conduits d'air.

Le contrôle de la qualité de la ventilation sera effectué à la fin des travaux de construction. Les points suivants doivent être contrôlés :

- pendant la construction, les bouches d'aération doivent être fermées hermétiquement pour empêcher la poussière de pénétrer dans le conduit et les filtres. Cela a-t-il été fait ?
- Qui effectue le contrôle ? et qui va le payer ? ….

<span id="page-19-3"></span>Le modèle BIM DOE, réalisé en fin de chantier, précisera la manière dont la ventilation a été effectivement réalisée (qui peut être différente de celle qui a été conçue).

Le gestionnaire de l'installation se verra présenter les documents de maintenance et le plan de maintenance potentiel, le cas échéant.

## <span id="page-19-2"></span>6. Documentation spécifique aux coachs BIMplement français : la Plate-forme Kroqi

## <span id="page-19-1"></span>6.1. Une dropbox pour les coaches BIMplement français

Dans le cadre du projet BIMplement H2020, tout un ensemble de documents écrits français (y compris ceux donnés dans les annexes de ce rapport) ont été mis en ligne sur la dropbox BIMplement française "BIMplement-Expérimentation\_MDE".

Cette plate-forme a été utilisée dans le cadre du projet BIMplement H2020. Elle a permis aux coaches français BIMplement d'échanger entre eux des données et des expériences. Cette plateforme a également été utilisée pour collecter les données et les résultats des formations et des campagnes de sensibilisation. Cependant, à la fin du projet, les partenaires français ont décidé de développer une plateforme plus accessible, uniquement orientée vers la reproduction et la diffusion de BIMplement.

Une plateforme Kroqi a été développée, dans laquelle les documents réutilisables de la MdE-dropbox ont été transférés. Cette plateforme est présentée au §[6.2. .](#page-19-0) L'accès à la plateforme collaborative est gratuit, sur demande à [contact@astus-construction.fr](mailto:contact@astus-construction.fr) & [info@lesgrandsateliers.fr](mailto:info@lesgrandsateliers.fr) où un code d'accès sera fourni.

## <span id="page-19-0"></span>6.2. La nouvelle plateforme française Kroqi pour les coaches français BIMplement

A la fin du projet BIMplement, les documents, désormais considérés comme utiles pour les coachs français actuels et futurs de BIMplement, sont regroupés dans une seule plateforme KROQI (voir note de bas de page n°1).

La plate-forme KROQI/BIMplement contient de nombreux documents pédagogiques et explicatifs qui ont été créés au cours du projet BIMplement. Ils sont regroupés dans les 5 dossiers présentés ci-dessus. La Figure [2](#page-20-4) donne une image de la première page de la plateforme KROQI :

- 1 "Projets pilotes en France" : documents techniques et pédagogiques concernant 3 des projets pilotes réalisés en France.

- 2 "Projets expérimentaux en France" : documents techniques et pédagogiques concernant 5 des projets expérimentaux réalisés en France.

- 3 "Documents pour les coaches BIMplement" : documents qui permettront aux coaches BIMplement de mettre en place et de mener des campagnes de sensibilisation.

- 4 "documents pour les formateurs BIM" : documents pédagogiques qui permettront aux formateurs de concevoir des programmes et des contenus de formation visant à expliquer pourquoi et comment utiliser les modèles BIM sur les chantiers de construction.

- 5 "BIMplement Kit" : Documents explicatifs sur les produits et contenus de formation pour mettre en œuvre des sessions de formation en utilisant ce kit BIMplement.

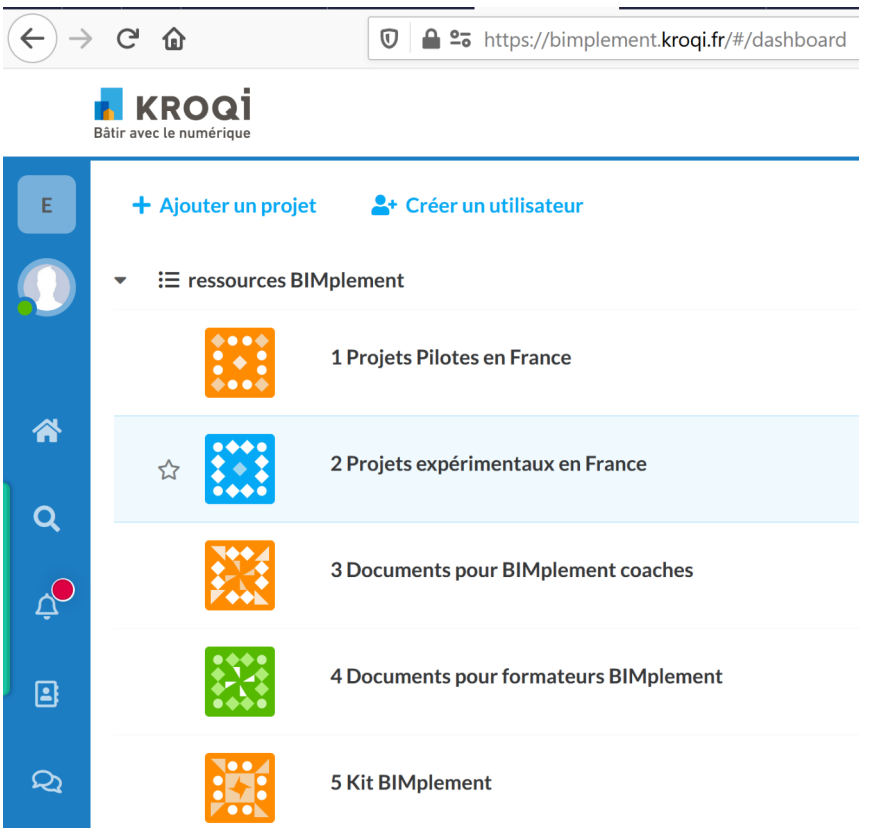

<span id="page-20-4"></span><span id="page-20-0"></span>Illustration 2: les 5 principaux fichiers de la plate-forme Kroqi

Une présentation détaillée de la plateforme Kroqi ainsi qu'un guide d'utilisation sont donnés dans "D4.6- French-review\_dec2020", version limitée du livrable D4.6 qui n'est pas en libre accès.

## <span id="page-20-3"></span>7. Mise en œuvre de campagnes de sensibilisation

### <span id="page-20-2"></span>7.1. Objectifs des campagnes de sensibilisation

Les campagnes de sensibilisation, qui seront mises en œuvre par les coaches BIMplement, ont trois objectifs :

- Sensibiliser tous les acteurs de la chaîne de valeur du bâtiment (maîtres d'ouvrages et entrepreneurs publics et privés, architectes, entreprises de construction, gestionnaires d'installations, etc.) à la valeur ajoutée de la BIM, la placer dans le cadre des objectifs de l'UE visant à développer les bâtiments nZEB et préciser qu'une attention particulière sera accordée à l'étanchéité à l'air et à la ventilation
- Présenter le projet BIMplement
- Identifier les " laboratoires pilotes de terrain " et les " sites expérimentaux " potentiels

La question de la campagne de sensibilisation est beaucoup plus développée dans le livrable 4.6, et dans la version condensée en anglais et en français du livrable D4.6.

### <span id="page-20-1"></span>7.2. Groupes cibles de la campagne de sensibilisation

Les campagnes de sensibilisation s'adressent à trois groupes cibles principaux :

- les maitres d'ouvrage locaux publics et privés
- les promoteurs privés et publics, y compris pour les logements sociaux
- les architectes et maitres d'oeuvre
- les entreprises de construction et leurs sous-traitants

Pour ces groupes cibles, l'objectif est de :

les sensibiliser

a) à la nécessité d'inclure dans leur appel d'offres les exigences et les coûts induits de qualité,

b) au processus BIM comme outil pour atteindre ces exigences

- identifier les projets potentiels pour tester le processus BIM (projets pilotes et sites expérimentaux)
- leur demande d'aider et d'accompagner les entreprises de construction et les installateurs, avec une attention particulière aux artisans et aux PME, pour les convaincre de renforcer leurs compétences en matière de BIM.

### <span id="page-21-1"></span>7.3. Organisation de campagnes de sensibilisation

Il y a deux façons pour les coaches de BIMplement d'organiser ces campagnes de sensibilisation :

- organiser une réunion pour toutes les parties prenantes en une seule fois
- rencontrer chaque partie prenante séparément.

Les outils créés pour les coachs BIMplement seront adaptés à chaque situation.

## <span id="page-21-0"></span>8. Résumé des outils BIMplement disponibles à ce jour

Ce rapport montre que, jusqu'à présent, deux types de documents et d'outils ont été créés dans le cadre du projet BIMplement :

- Documents pédagogiques pour la formation et l'amélioration des compétences des coachs BIMplement
- Outils pour les campagnes de sensibilisation, le lancement et le suivi des travaux de chantier

Ces documents/outils ont été créés et utilisés dans le cadre du projet BIMplement H2020. Cependant, à la fin du projet, certains d'entre eux sont devenus obsolètes (O). En conséquence, seule une partie des documents cités dans ce rapport est effectivement disponible sur le [site BIMplement](http://www.bimplement-project.eu/) (B), et une autre partie sur la plateforme PROF/TRAC (PT). En outre, une partie des documents écrits en français sont disponibles sur la plateforme KROQI (K).

Ces documents sont cités dans les annexes et dans le tableau [3](#page-23-1) ci-dessous, avec une brève explication de son contenu, et les données indiquées dans la colonne de droite (0 périmé), (B ou PT publié sur le site BIMplement ou sur la plate-forme PROF/TRAC), (K - plate-forme KROQI) :

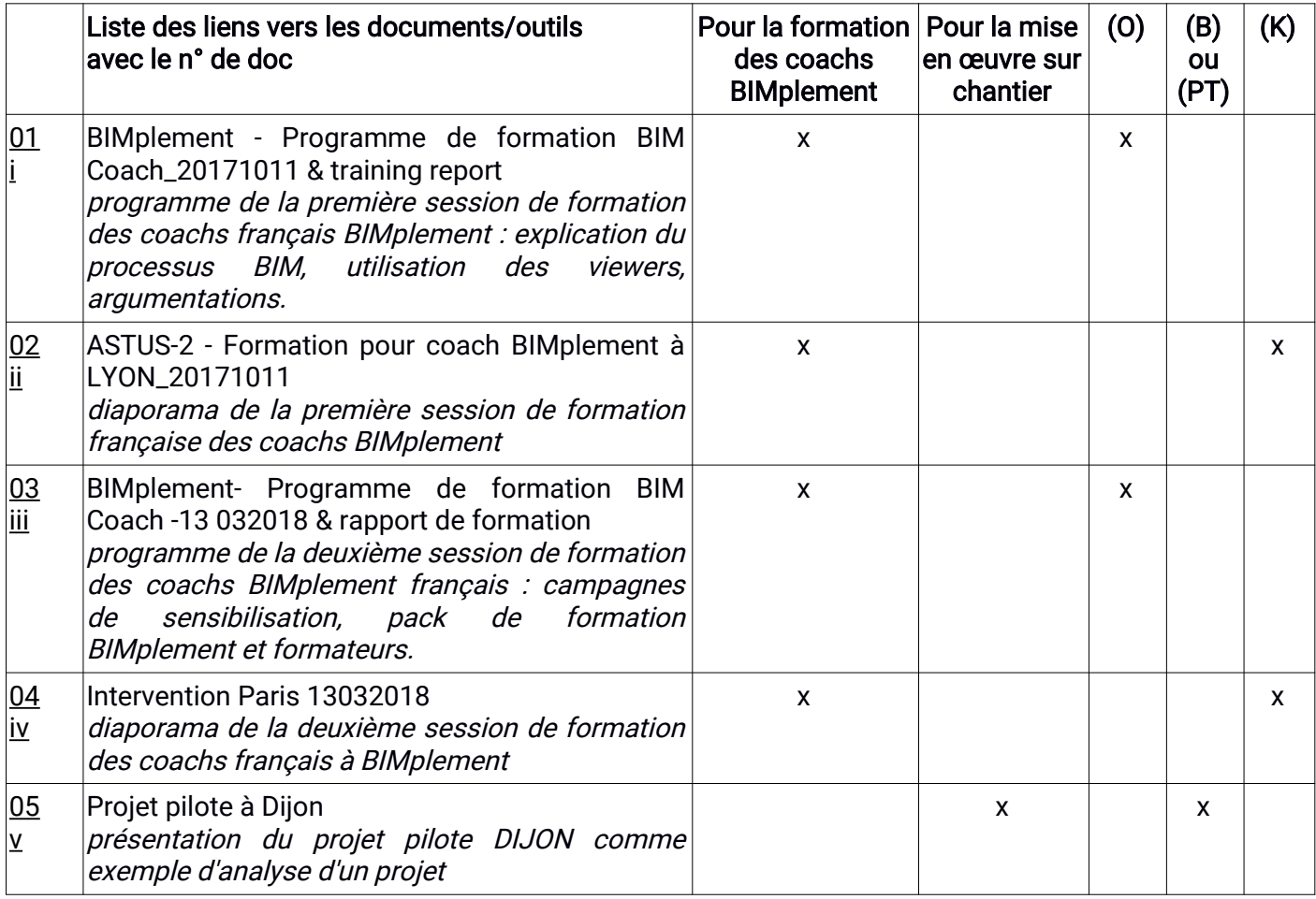

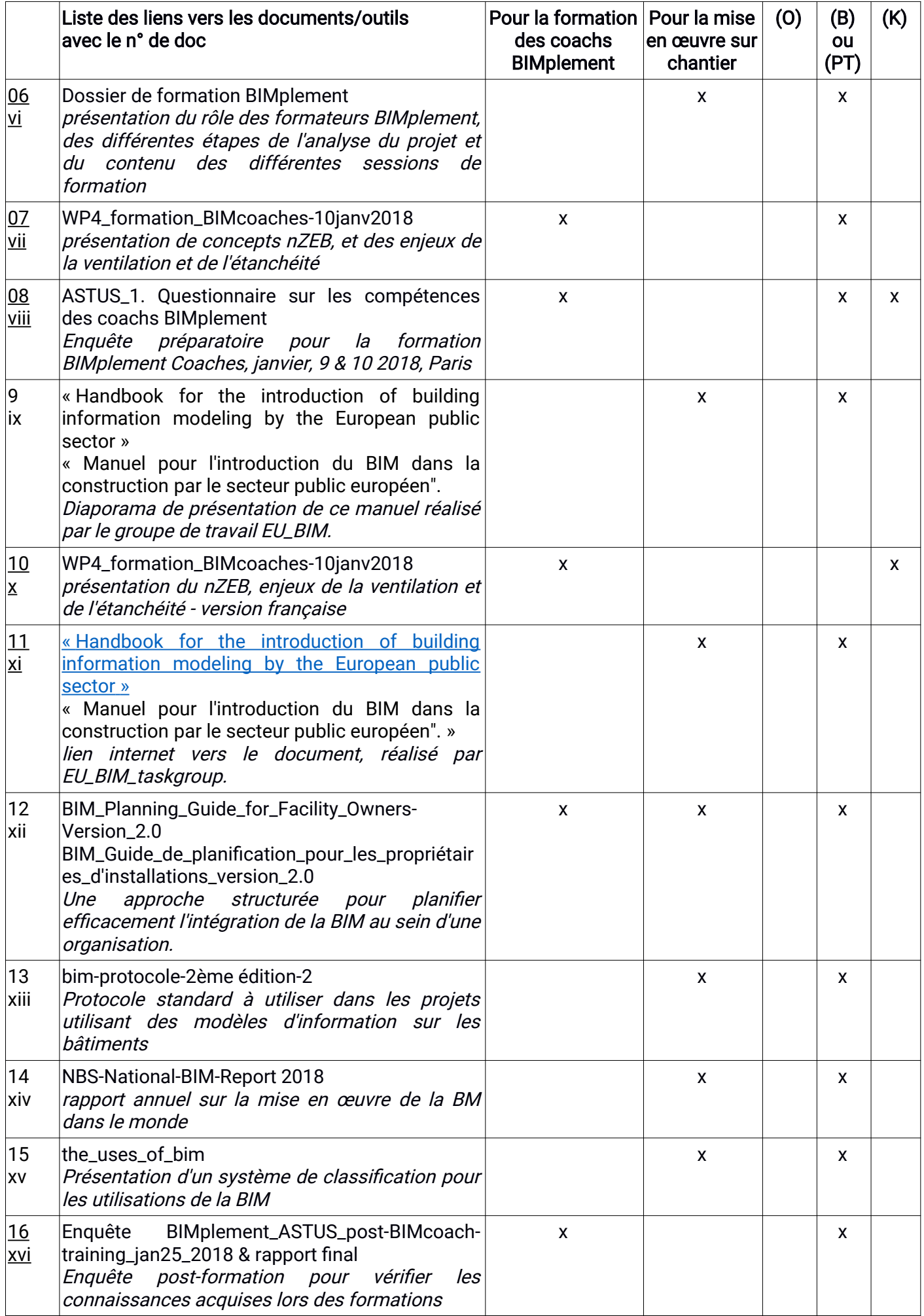

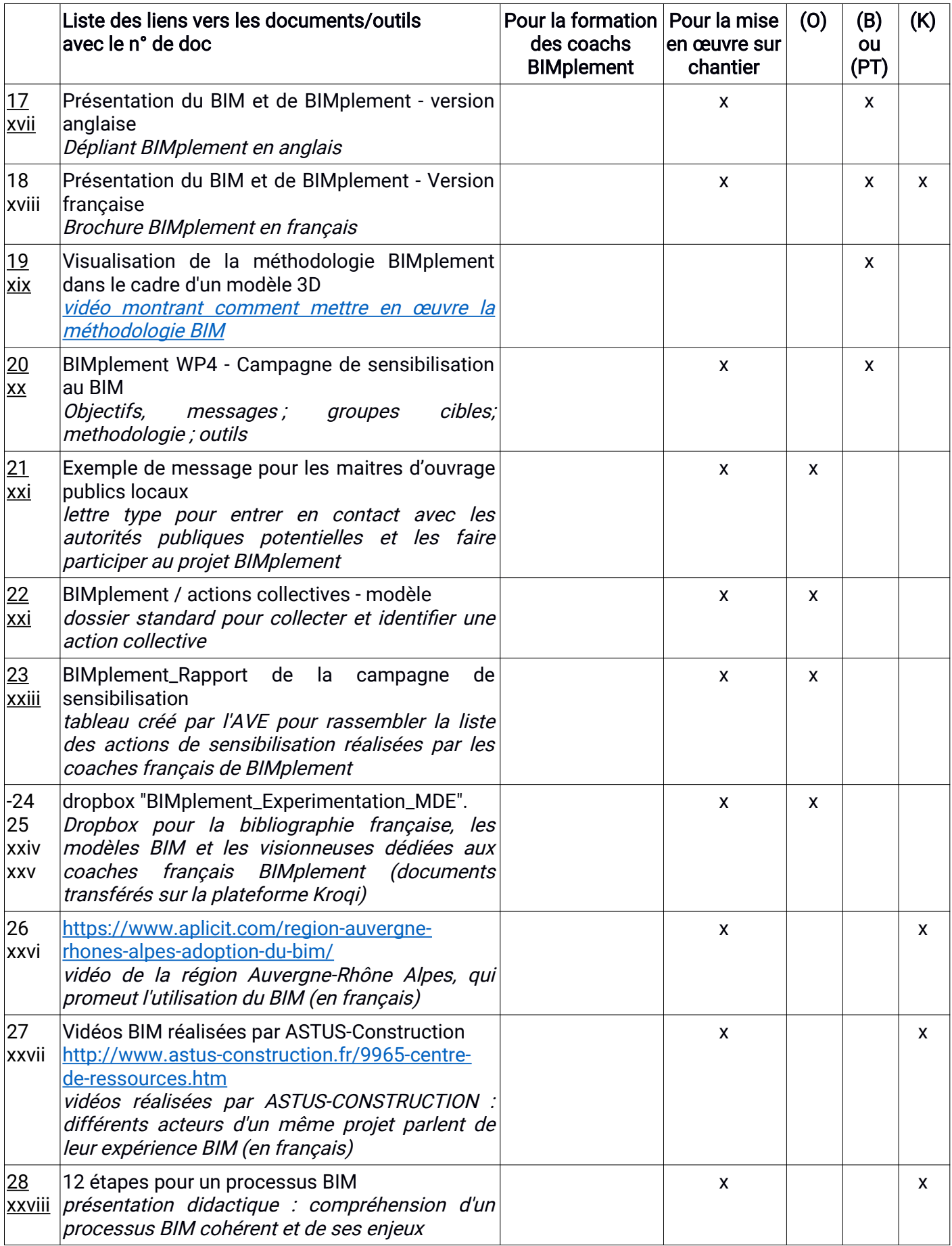

<span id="page-23-1"></span><span id="page-23-0"></span>Tableau 3: liste de tous les documents et outils disponibles

## <span id="page-24-0"></span>9. Conclusion

Ce livrable a été modifié à la fin du projet BIMplement pour prendre en compte les expériences sur site des partenaires, et vérifier / améliorer les différents outils pour les coaches BIMplement présentés ici. Ce rapport, d'une part, présente le travail effectué au cours du projet BIMplement, et d'autre part, donne une bibliographie et des outils pour une utilisation ultérieure dans la phase de réplication et de diffusion.

Les documents et outils présentés ici et en accès libre sur le site [www.bimplement-project.eu](http://www.bimplement-project.eu/) . De plus, des documents et outils écrits en français ont été rassemblés et sont accessibles sur une plateforme spécifique KROQI. Ce rapport est complémentaire aux outils présentés dans le livrable 5.

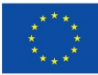

This project has received funding from the European Union's h2020 framework program for research and innovation under grant accord n° 745510

The information in this publication does not necessarily represent the view of the European Commission.

*© All rights reserved. Any duplication or use of objects such as diagrams in other electronic or printed publications is not permitted without the BIMplementauthor's agreement.* 

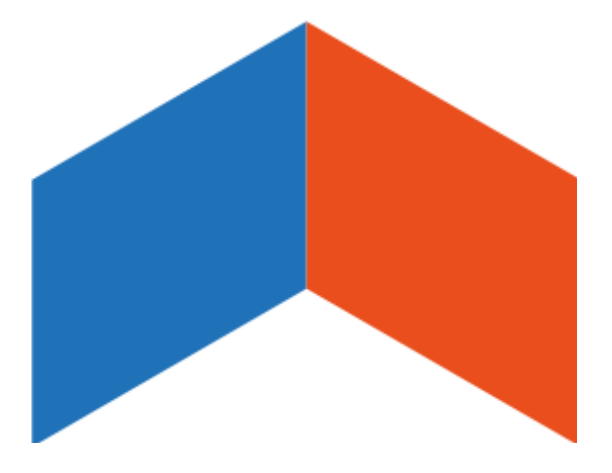

## <span id="page-26-0"></span>Annexe 0 : stratégies de mise en œuvre aux Pays-Bas, en Espagne, en Pologne et en Lituanie

## Stratégie de mise en œuvre pour les Pays-Bas

1) Collaboration entre l'ISSO et l'HIA

L'ISSO et l'HIA s'efforcent d'établir une bonne collaboration avec les acteurs nationaux concernés (entreprises de construction où nous identifierons des sites expérimentaux, par exemple Heembouw) ainsi qu'avec les organismes gouvernementaux/publics (municipalités, par exemple la municipalité de Rotterdam) afin de sensibiliser l'opinion publique aux raisons de la BIM (en la sollicitant dans le cadre d'appels d'offres, de marchés publics).

Des "campagnes de sensibilisation à la mise en œuvre du BIM" sont organisées chaque fois qu'une occasion se présente. Selon l'ASTUS, il est très important que le coach BIMplement dispose de visionneuses gratuites pour montrer comment utiliser simplement des modèles 3D et présenter le BIM aux gens de manière attrayante pendant les campagnes de sensibilisation.

2) Collaboration avec l'entreprise de construction néerlandaise (par exemple Heembouw) :

La collaboration avec une entreprise de construction telle que Heembouw est en cours depuis le début afin d'établir la confiance - en tant que telle, elle sera utilisée comme un "laboratoire de terrain". Ils devraient signer un accord. Le responsable du bâtiment ou le responsable BIM compétent qui sera le "formateur BIMplement sur le lieu de travail" sera en contact avec le coach BIMplement de l'ISSO (Arjan).

L'un de leurs projets peut être utilisé pour tester et mettre en œuvre la méthodologie BIMplement et sert donc de "site expérimental". Pour celui-ci, nous avons d'abord besoin d'un bon modèle BIM (qui sera ensuite vérifié par ASTUS s'il est de bonne qualité). Sur le site expérimental - nous devons comprendre quel type d'outils ils utilisent - il faut des tablettes pour introduire la BIM sur le site.

L'accent sur la mise en œuvre de la BIMmise en œuvre devrait être en relation avec l'étanchéité à l'air et la ventilation.

Avant d'avoir un véritable projet de construction (en cours) - nous devons avoir des connaissances appropriées, des sources d'éducation prêtes. Cela signifie que nous nous connectons, que nous associons le bon module de formation aux besoins du site.

### Stratégie de mise en œuvre pour l'Espagne

La mise en œuvre du BIM en Espagne en est à ses débuts.

1) Campagne de sensibilisation

Après la campagne de sensibilisation organisée par l'IVE en collaboration avec le SERVEF, une chose que nous avions envisagée est devenue très claire, et c'est que la mise en œuvre de la méthodologie BIM dans notre pays va être principalement pilotée par les administrations publiques, du fait de l'obligation de l'inclure dans leurs appels d'offres. Nous pouvons tirer quelques conclusions intéressantes du questionnaire (ci-joint) que nous avons adressé aux participants à la campagne de sensibilisation événement collectif.

Des campagnes de sensibilisation (événement collectif et rencontres personnelles) nous ont permis de prendre contact avec plusieurs laboratoires de terrain/sites expérimentaux potentiels, aux profils très différents. Nous devons les rencontrer à nouveau afin d'évaluer quels projets correspondraient à l'approche BIM Implementation :

- SERVEF (partenaire du projet et administration publique), ils prévoient la rénovation de plusieurs bureaux, ce serait donc une bonne occasion de tester la méthodologie BIMplement non seulement dans une administration publique mais aussi dans une entreprise de construction.
- Campus universitaire d'Alicante : Ils ont tous les bâtiments du campus en BIM. Ils sont en train de construire un nouveau bâtiment. Ils sont intéressés par le processus de construction du BIM mais le trouvent beaucoup plus utile du point de vue de la maintenance.
- Ministère régional de la santé : ils sont pionniers dans la demande du modèle BIM dans l'appel d'offres de notre région. Ils entreprennent à la fois des travaux de rénovation et de nouvelles constructions. Ils utilisent le modèle BIM pour la maintenance ultérieure.
- BECSA (Entreprise de construction) : Ils travaillent déjà avec la méthodologie BIM dans certains projets. Ils sont vraiment intéressés par l'approche BIM et par la façon dont sa mise en œuvre pourrait les aider à améliorer leur qualité et leur efficacité.
- AECO estudio (Studio d'architecture et d'ingénierie) : Ils travaillent déjà sous la méthodologie BIM et l'offrent / la considèrent comme un outil pour mieux comprendre et exécuter un projet. Ils peuvent nous mettre en relation avec les entreprises de construction avec lesquelles ils ont déjà travaillé.

2) Des outils adaptés à l'Espagne

L'IVE est en attente pour développer un référentiel avec tous les outils à utiliser dans le projet pilote. Nous disposons actuellement d'un vaste matériel de formation destiné aux techniciens et aux opérateurs. L'IVE est également en contact avec CYPE, avec qui nous collaborons habituellement et qui nous offre généralement l'utilisation gratuite de leurs outils pour des actions de formation.

#### Stratégie de mise en œuvre pour la Pologne

1) Campagne de sensibilisation à l'extérieur de l'entreprise

Mostostal Warszawa fait partie des 6 initiateurs de la création de la branche polonaise de Building\_Smart. Le 20 septembre 2018, une réunion a été organisée à l'Université technologique de Varsovie, au cours de laquelle les principaux objectifs de la branche polonaise Building\_Smart ont été présentés. A travers cette association, Mostostal va diffuser l'idée d'un BIM ouvert en Pologne et participera au développement de nouvelles normes.

#### <http://buildingsmart.org.pl/>

2) Campagne de sensibilisation au sein de l'entreprise

Les employés de l'équipe BIM qui travaillent dans le département R&D mènent en janvier 2018 une campagne d'information sur le BIM dans deux départements d'appel d'offres, expliquant comment le BIM peut être utile dans la préparation d'une offre précise.

En février 2018, une campagne de sensibilisation au BIM a été organisée sur l'un des sites de construction. Une discussion très intéressante avec les directeurs de travaux sur le processus de construction et l'identification des obstacles à la mise en œuvre du BIM, s'est finalement terminée par la décision d'utiliser les outils BIM lors de la phase d'exécution. Au cours de la deuxième réunion, la formation sur l'utilisation du modèle et le travail sur la tablette a été réalisée. Ceci peut être considéré comme une préparation à la formation complémentaire qui sera mise en œuvre dans le cadre du projet BIMmise en œuvre et qui se concentrera davantage sur la ventilation et l'étanchéité à l'air.

### Stratégie de mise en œuvre pour la Lituanie

#### 1) Campagne de sensibilisation

Le RIMC, en collaboration avec le LBA, est responsable de la stratégie et de la mise en œuvre des campagnes de sensibilisation en Lituanie. Les deux organisations collaborent avec l'institution publique "Construction numérique", qui regroupe 12 associations commerciales et professionnelles (dont la LBA) en Lituanie intéressées par les questions de mise en œuvre de la BIM. Toutes les associations réunissent un grand nombre d'entreprises et de professionnels du secteur de la construction. L'institution publique "Construction numérique" sert de plateforme pour approcher de multiples parties prenantes en Lituanie. La LBA assure également la liaison avec les institutions gouvernementales responsables de la réglementation et du contrôle des activités dans le secteur de la construction. Actuellement, la LBA est étroitement impliquée dans la cartographie des modèles de compétences BIM existants en Lituanie, des cours de formation et des programmes de certification avec le modèle de compétences BIM récemment introduit, le programme de certification développé par l'alliance internationale BuildingSmart. En conséquence, la méthodologie de mise en œuvre de la BIM est également en cours d'intégration avec la structure renouvelée du modèle de compétences BIM de la Lituanie.

La campagne de sensibilisation BIMplement est mise en œuvre sur une base collective et individuelle en fonction du type et des besoins des parties prenantes spécifiques. Il s'agit d'une activité continue qui a débuté cette année et qui se poursuivra tout au long du projet. Sur une base individuelle, plusieurs réunions ont eu lieu qui, entre autres, ont également couvert certains sujets liés à la mise en œuvre de la BIM, en particulier les possibilités d'utiliser la BIM à des fins de qualité, soi-disant en utilisant la méthodologie de mise en œuvre de la BIM, qui est actuellement en phase de finalisation. Des entreprises de construction comme UAB Mitnija, Žilinskis ir Co et d'autres ont participé à des discussions sur les possibilités de devenir des sites expérimentaux.

2) Outils qui seront utilisés en Lituanie

a) Les partenaires du projet en Lituanie utiliseront largement les résultats du projet. Le système lituanien de classification des constructions en nuage, http://ics.infinibim.com/, servira de base et sera utilisé pour la mise en œuvre du modèle de compétence BIM Implement en Lituanie, aligné sur d'autres modèles de compétence liés à la BIM et au NZEB. La structure de classification comprendra les étapes du projet de construction, les cas d'utilisation (processus de gestion), les systèmes fonctionnels et techniques du modèle BIM, les éléments, les processus technologiques de construction, les acteurs, les compétences, les aptitudes, les connaissances et les autres éléments de la structure.

b) Pour la présentation du modèle BIM BIMAXON et d'autres modèles de développement BIM, des logiciels de simulation, de coordination et de visualisation seront utilisés pour différents cas d'utilisation.

Vous trouverez ci-dessous une première liste des différents visualiseurs BIM courants en Lituanie :

- 1. TeklaBIMSight ;
- 2. Visionneuse Solibri ;
- 3. Liberté du travail maritime ;
- 4. Revue de la conception d'Autodesk ;
- 5. Bentley Navigator

Basé sur les nuages :

- 1. Autodesk A360
- 2. BIM
- c) www.statybostaisykles.

Il sera la principale source de contenu relatif aux technologies de construction, aux descriptions de processus, aux exigences de compétences pour NZEB dans au moins 14 domaines technologiques développés au cours du projet ENERGOTRAIN. Le système est déjà utilisé par plus de 700 entreprises en Lituanie, et plus de 2000 professionnels du secteur de la construction. La plateforme PROF/TRAC sera explorée et potentiellement utilisée comme une source supplémentaire précieuse au niveau de l'UE pour l'utilisation du contenu de formation lié au NZEB.

## <span id="page-28-0"></span>Liste des annexes citées au point D 4.2

Voir page suivante

- i BIMplement- Programme de formation BIM Coach\_20171011".
- ii ASTUS-2 Formation pour l'coach BIM à LYON
- iii BIMplement- Programme de formation BIM Coach 13 03 2018
- iv Intervention Paris 13032018
- v Projet pilote à Dijon
- vi Dossier de formation BIMplement
- vii WP4 formation BIMcoaches-10janv2018
- viii ASTUS\_1. Questionnaire sur les compétences des coachs BIM
- ix « Manuel pour l'introduction de la modélisation de l'information sur les bâtiments par le secteur public européen".
- x WP4 formation BIMcoaches-10janv2018
- xi the\_uses\_of\_bim
- xii BIM\_Manuel\_1er
- xiii BIM\_Guide\_de\_planification\_pour\_les\_propriétaires\_d'installations\_version\_2.0
- xiv bim-protocole-2ème édition-2
- xv NBS-National-BIM-Report 2018
- xvi Enquête BIMplement\_ASTUS\_post-BIMcoach-training\_jan25\_2018 & rapport final
- xvii Présentation du BIM et de BIMplement
- xviii Version française de la présentation du BIM et de BIMplement
- xix Visualisation de la méthodologie BIMplement dans le cadre d'un modèle 3D
- xx BIMplement WP4 Campagne de sensibilisation au BIM
- xxi Exemple de message pour les entrepreneurs publics locaux
- xxii BIMplement actions collectives modèle
- xxiii BIMplement\_Rapport de la campagne de sensibilisation
- xxiv French BIMplement Drop box "BIMplement-Expérimentation\_MDE".
- xxv French BIMplement Drop box "BIMplement-Expérimentation\_MDE".
- xxvi https://www.aplicit.com/region-auvergne-rhones-alpes-adoption-du-bim/
- xxvii Vidéos BIM réalisées par ASTUS-Construction
- xxviii 12 étapes pour un processus BIM